#### **Chapter 1: Introduction to R**

#### Terminal

R version 3.4.2 (2017-09-28) -- "Short Summer" Copyright (C) 2017 The R Foundation for Statistical Computing Platform: x86 64-pc-linux-gnu (64-bit)

R is free software and comes with ABSOLUTELY NO WARRANTY. You are welcome to redistribute it under certain conditions. Type 'license()' or 'licence()' for distribution details.

Natural language support but running in an English locale

 $R$  is a collaborative project with many contributors. Type 'contributors()' for more information and 'citation()' on how to cite R or R packages in publications.

Type 'demo()' for some demos, 'help()' for on-line help, or 'help.start()' for an HTML browser interface to help. Type  $'q()'$  to quit R.

[1] "LC\_CTYPE=en\_US.UTF-8;LC\_NUMERIC=C;LC\_TIME=en\_US.UTF-8;LC\_COLLATE=en\_US.UTF-8;LC\_MONETARY=en\_US.UTF-8;LC\_MESSAGES=en\_US.UTF-8;LC\_PAPER=en\_US.UTF-8;LC\_NAME=C ;LC\_ADDRESS=C;LC\_TELEPHONE=C;LC\_MEASUREMENT=en\_US.UTF-8;LC\_IDENTIFICATION=C"  $>$   $\blacksquare$ 

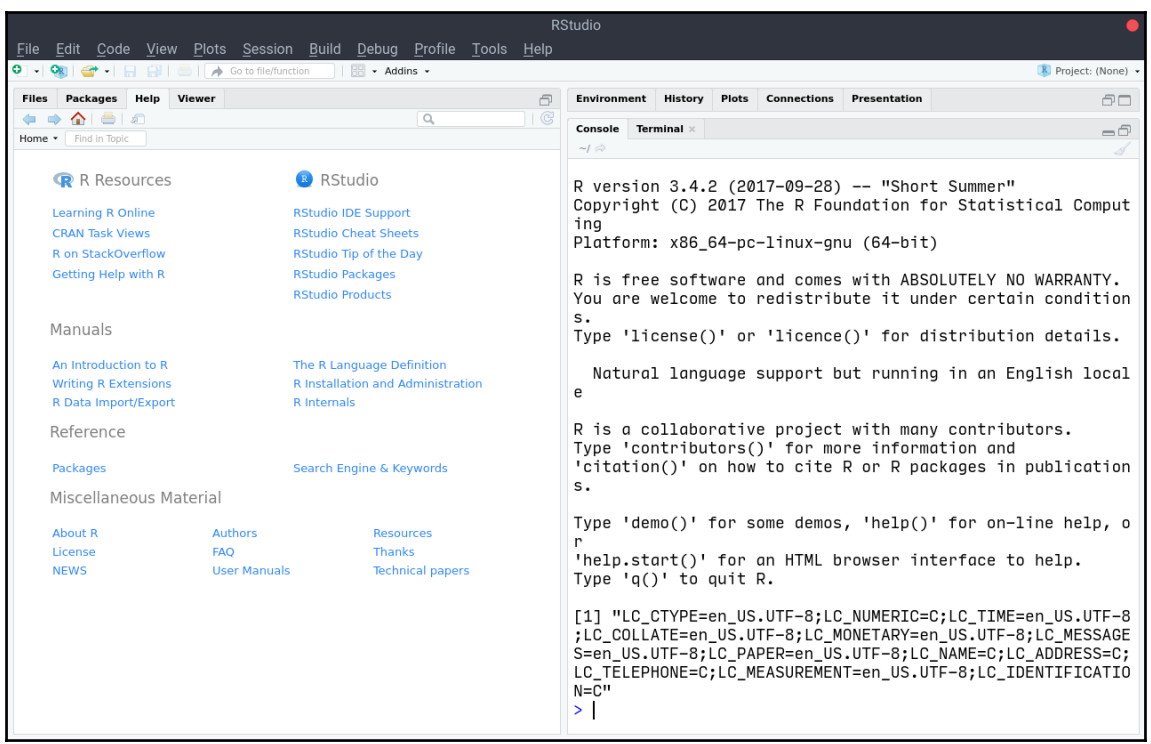

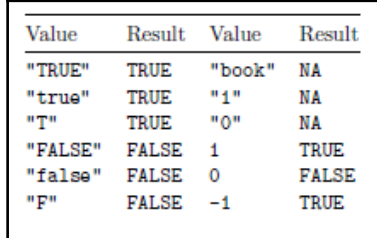

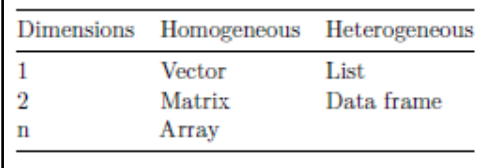

## **Chapter 2: Understanding Votes with Descriptive Statistics**

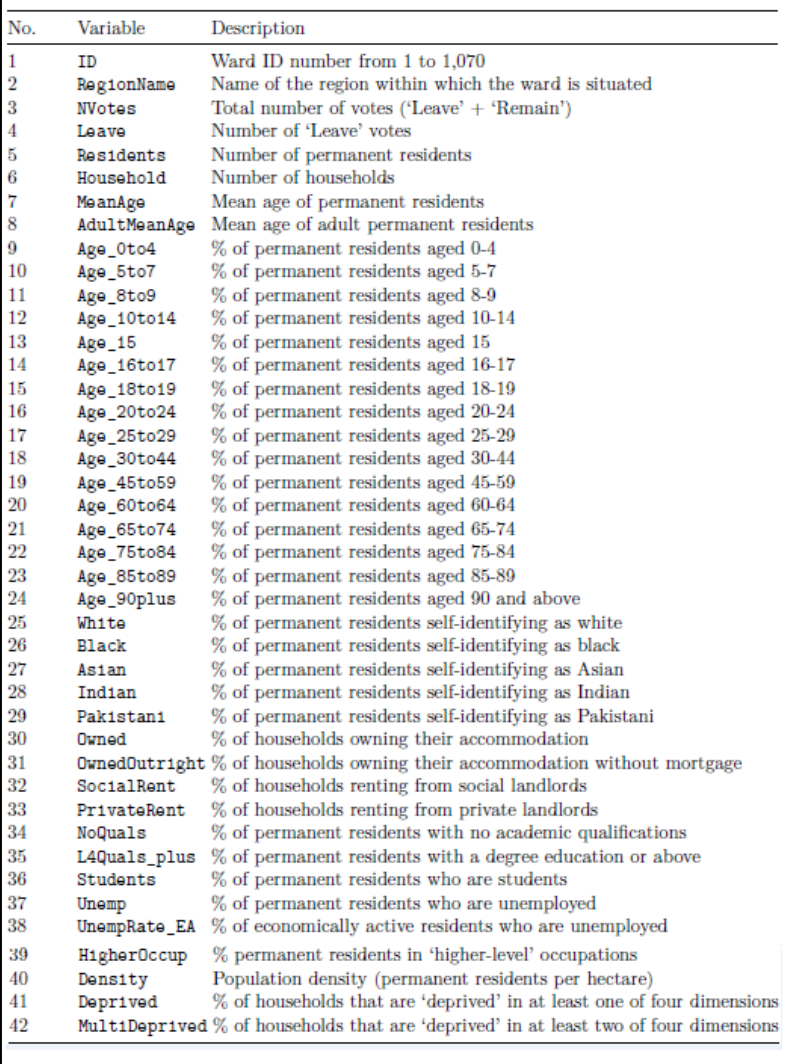

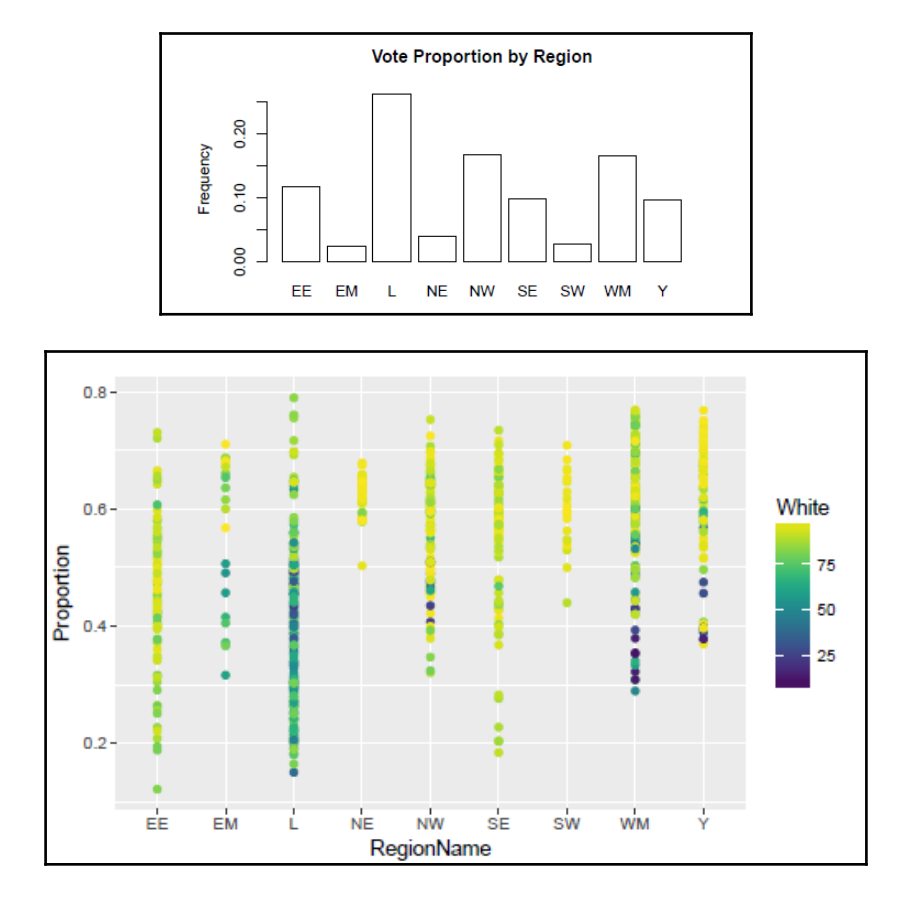

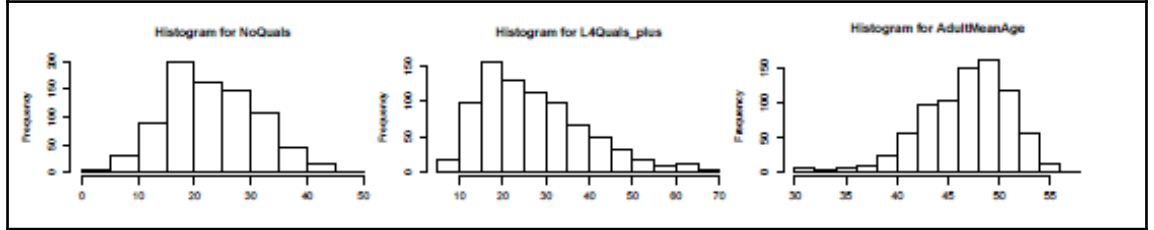

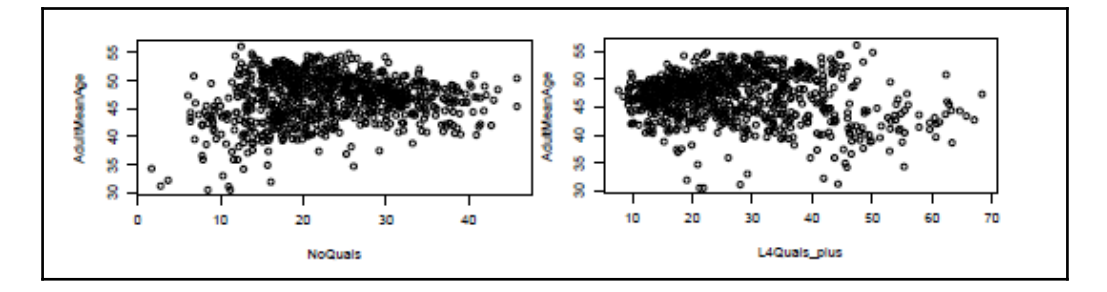

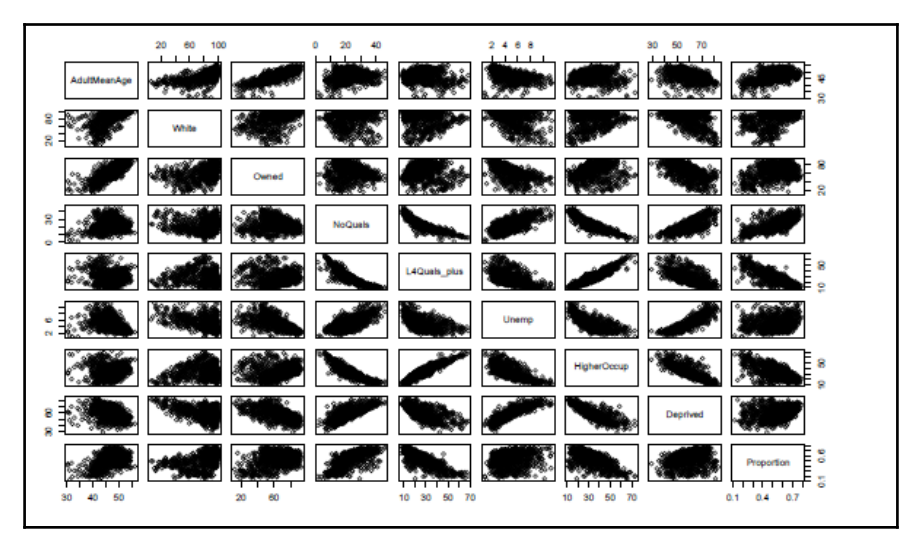

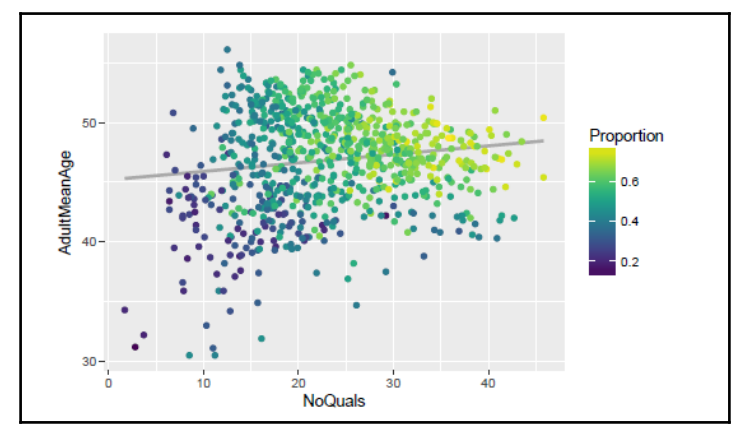

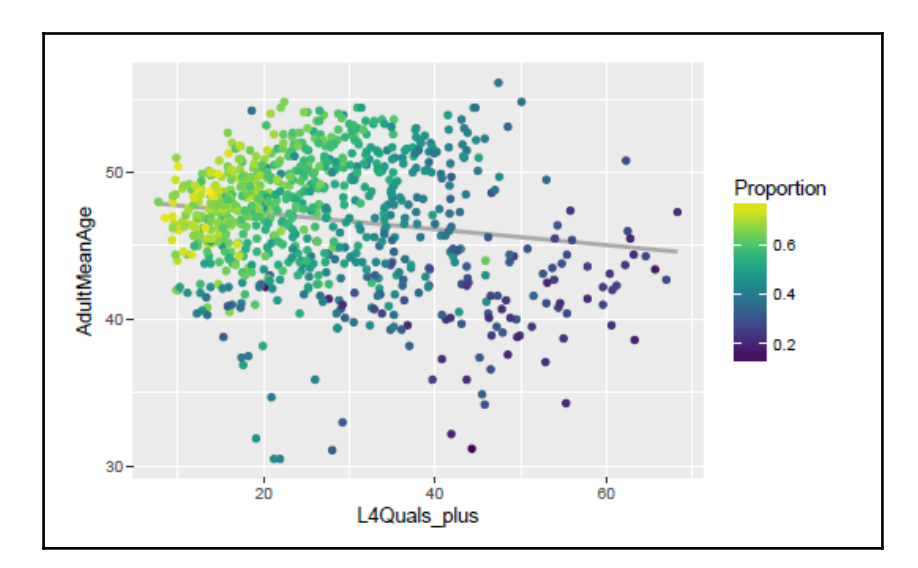

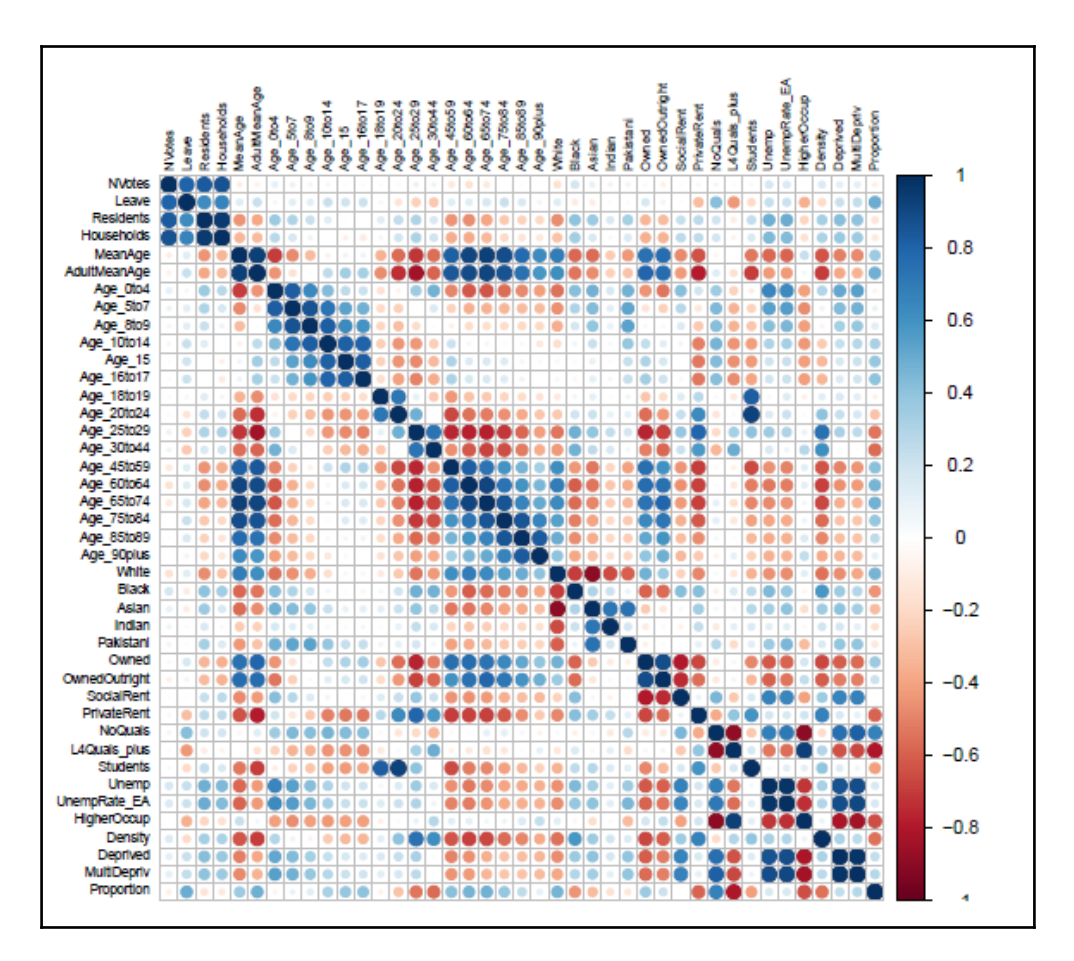

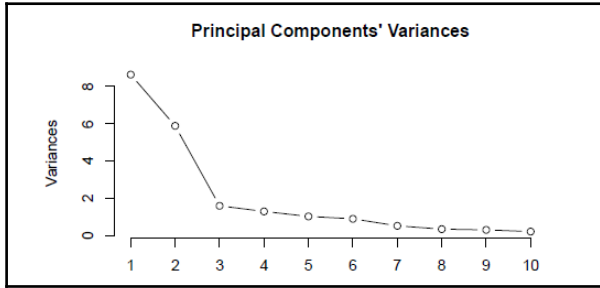

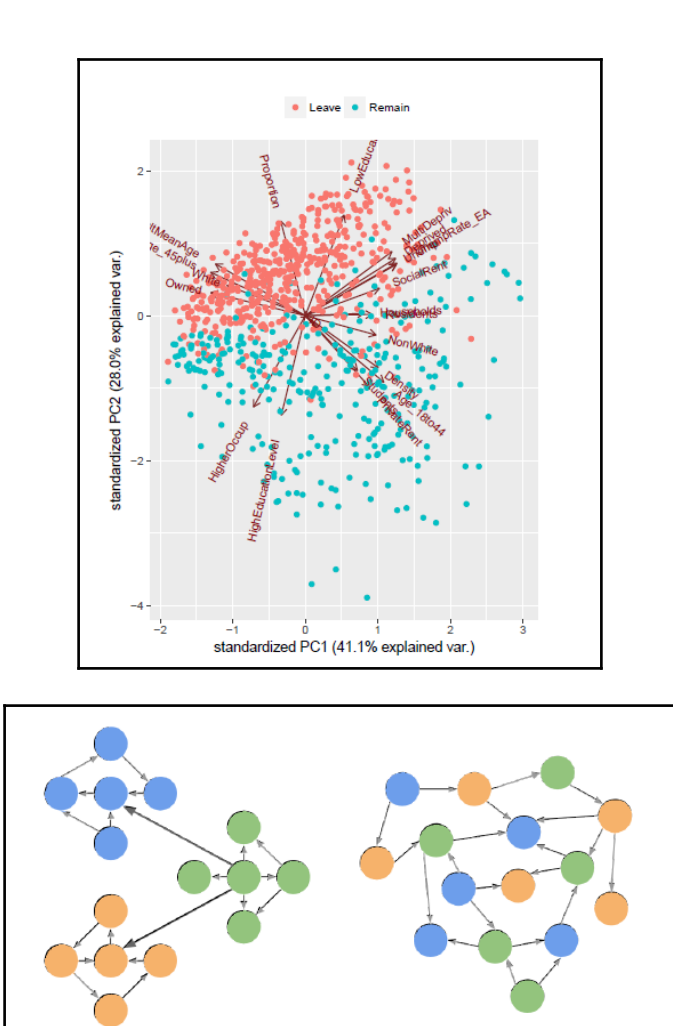

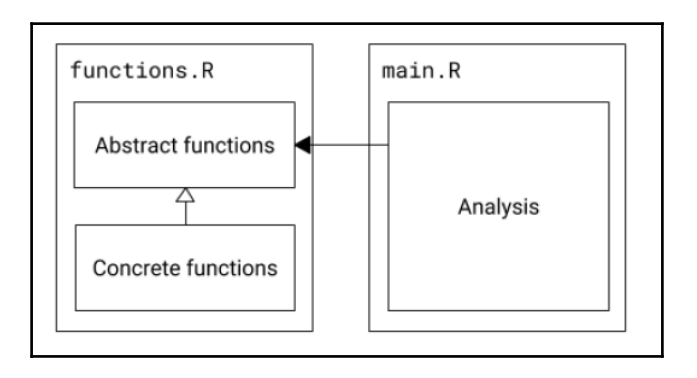

**[ 8 ]**

## **Chapter 3: Predicting Votes with Linear Models**

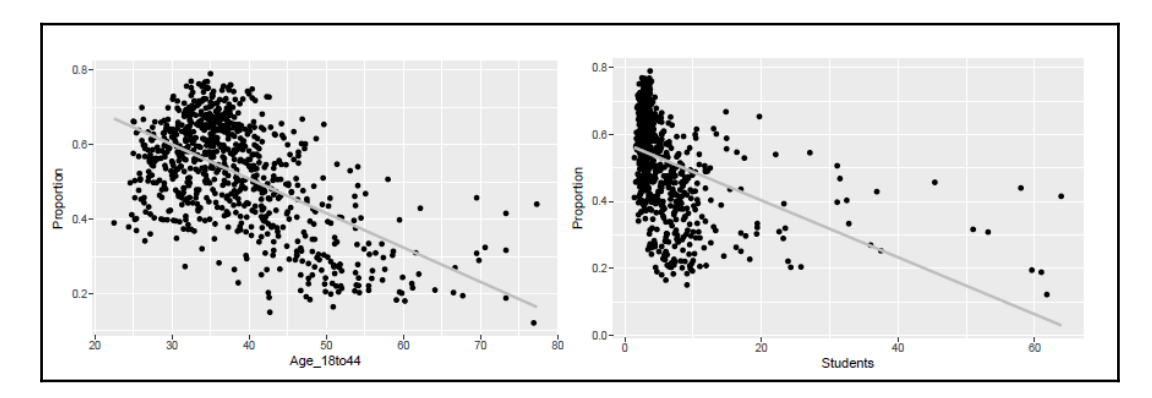

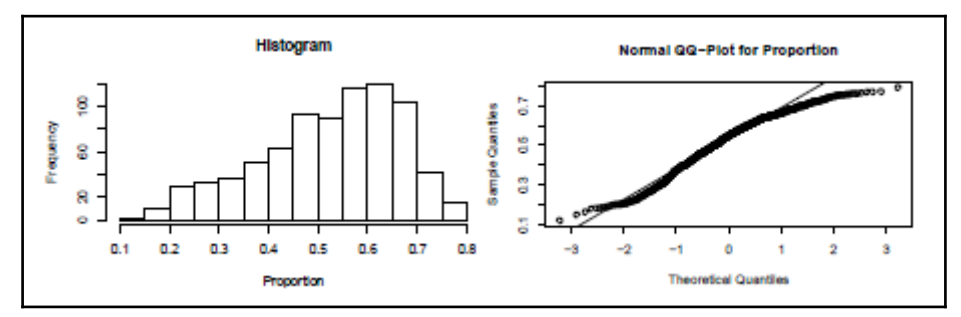

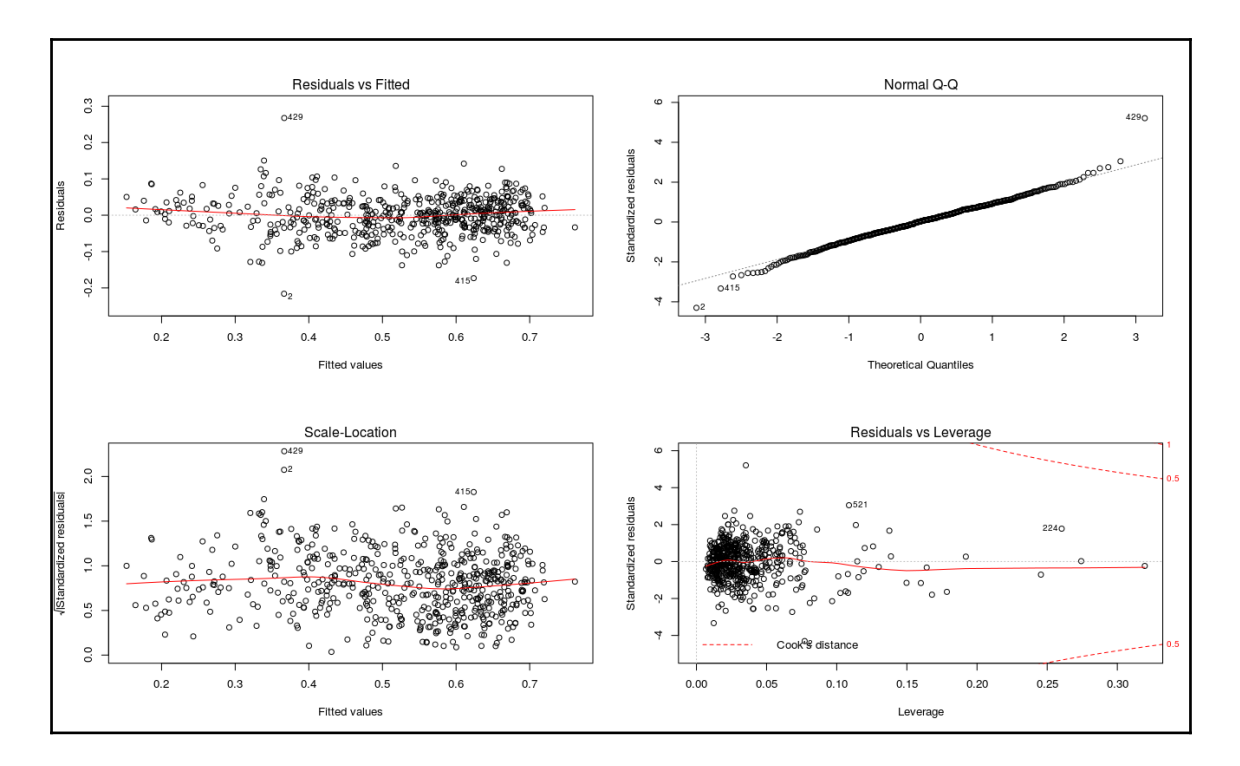

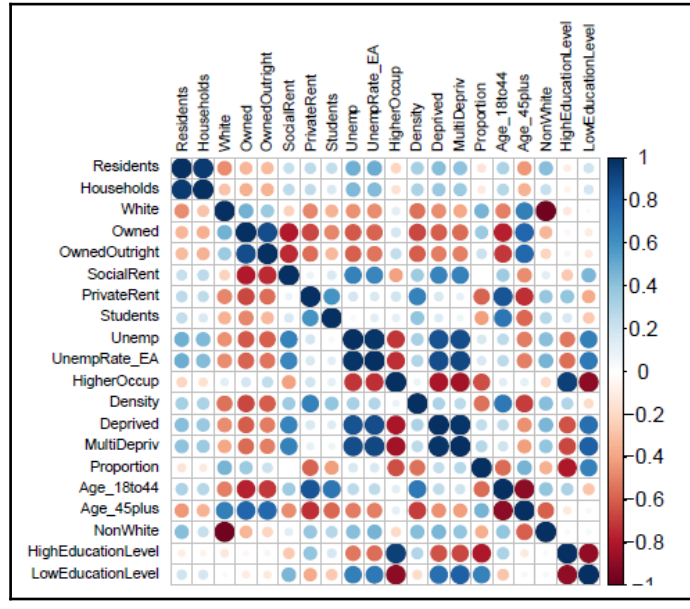

$$
\mathrm{S}=\frac{\sum_{i=1}^n\frac{(Y_i-Y'_i)^2}{SE_i^2}}{n}
$$

# **Chapter 4: Simulating Sales Data and Working with Databases**

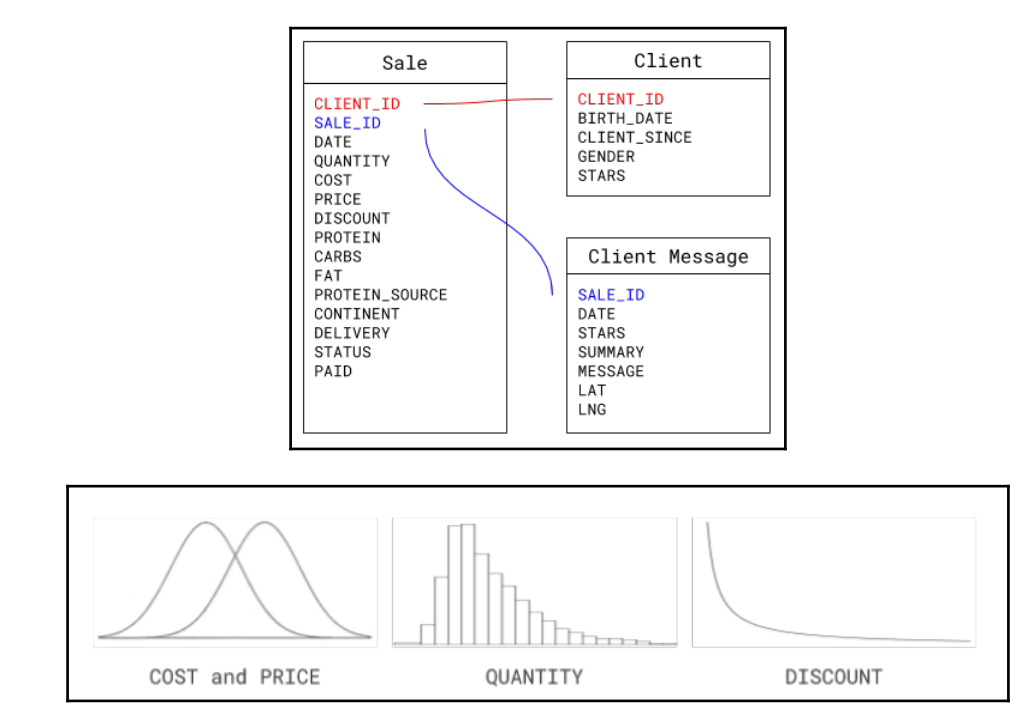

# **Chapter 5: Communicating Sales with Visualizations**

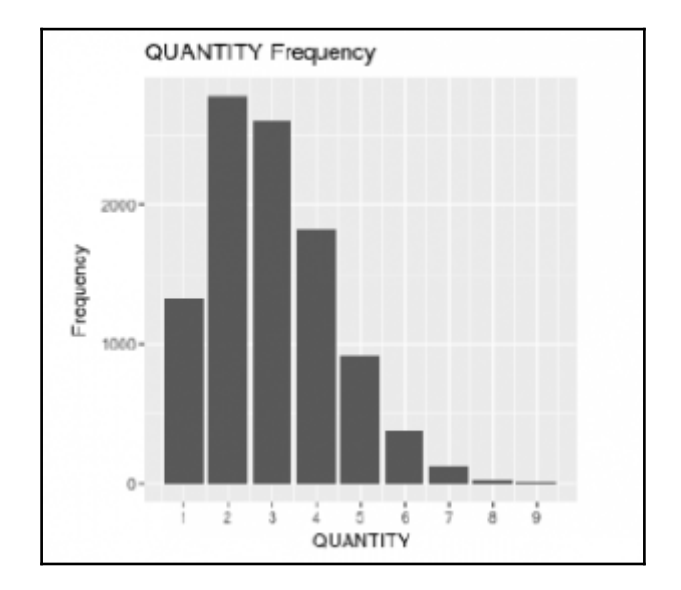

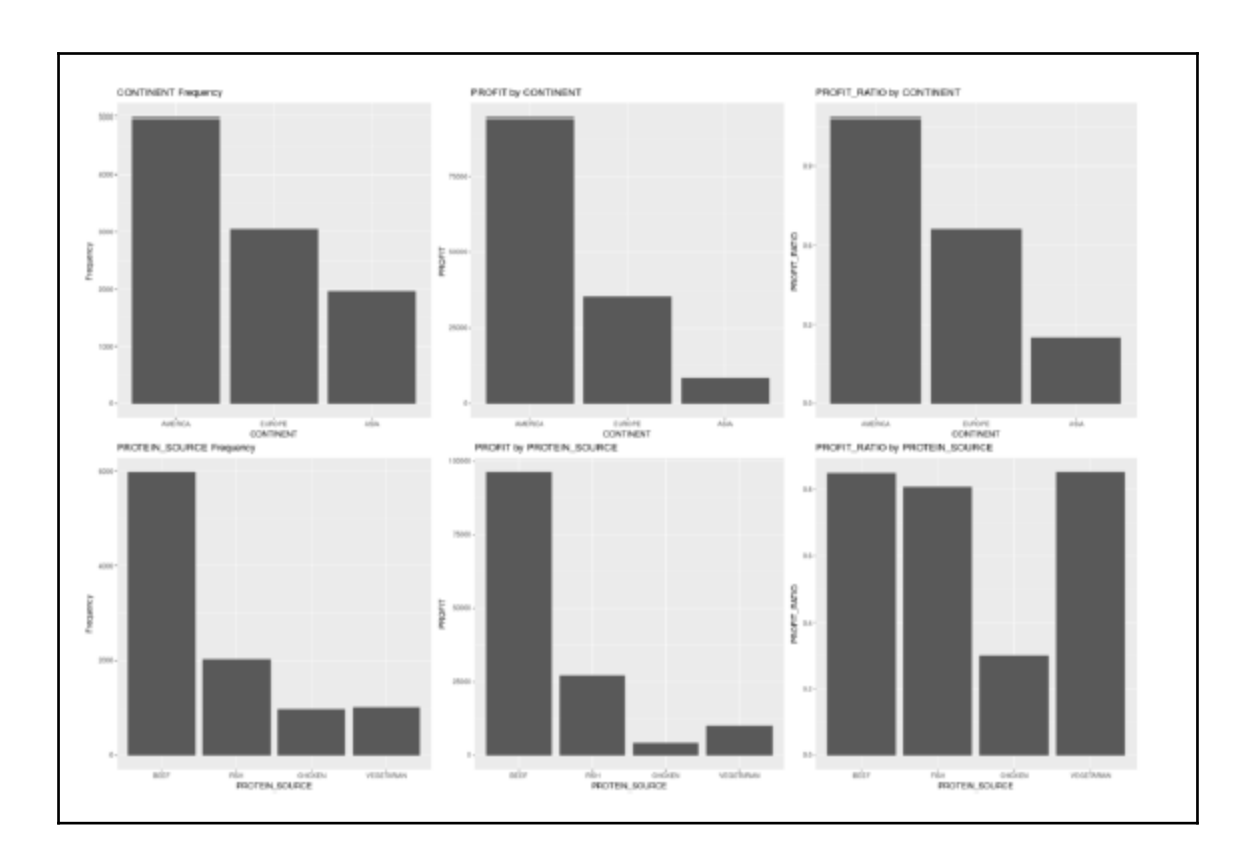

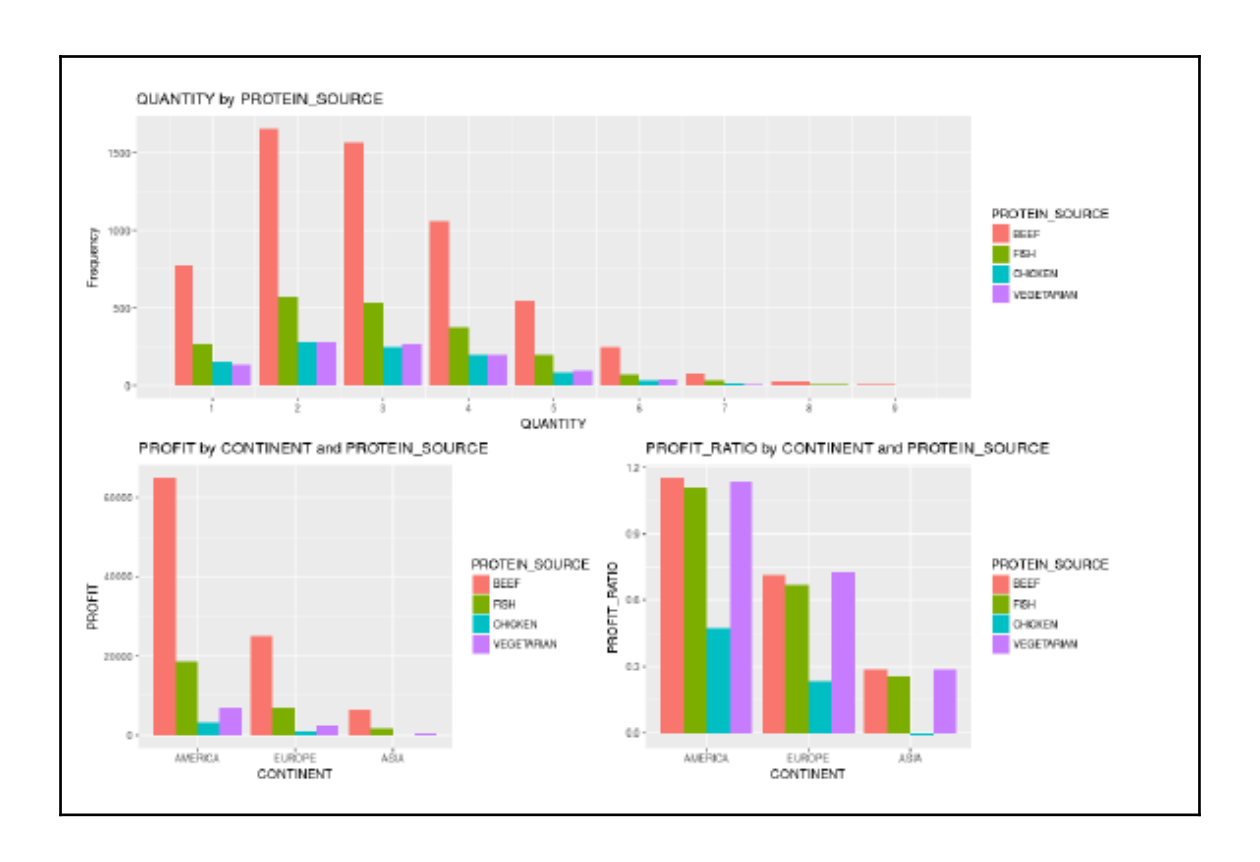

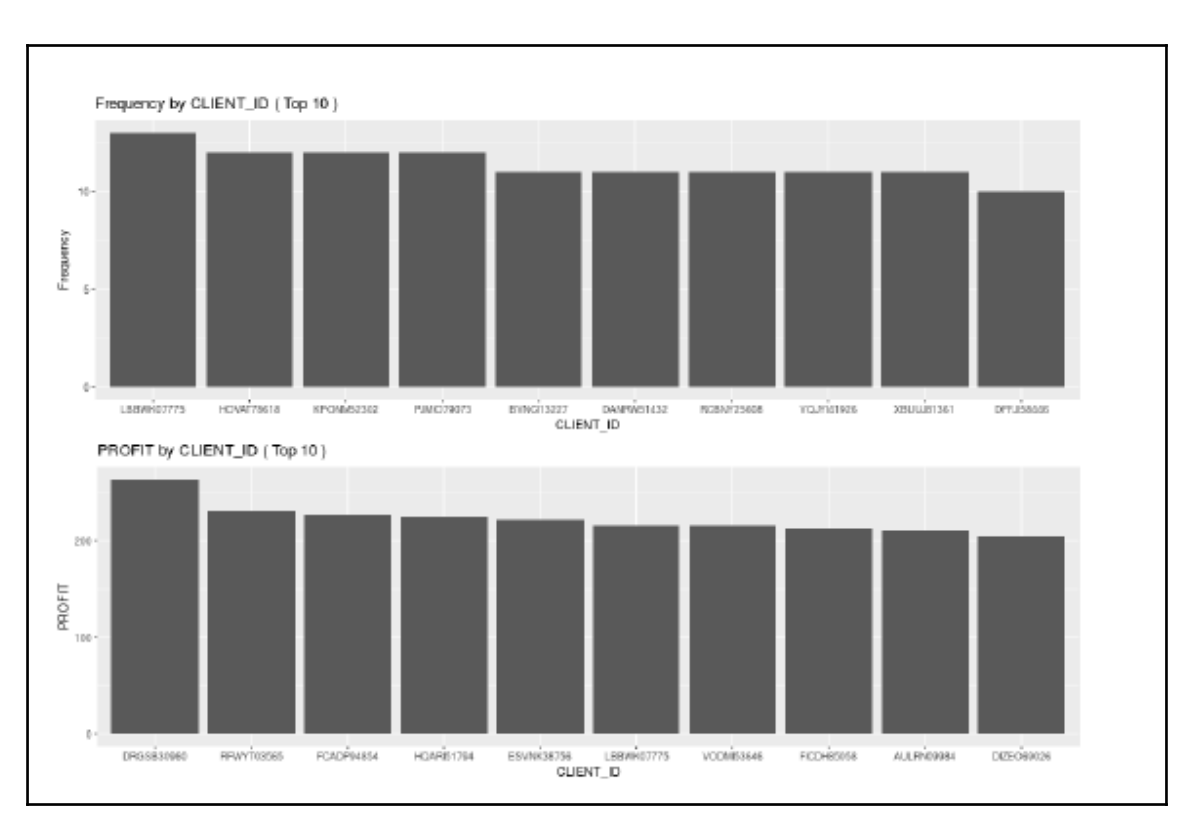

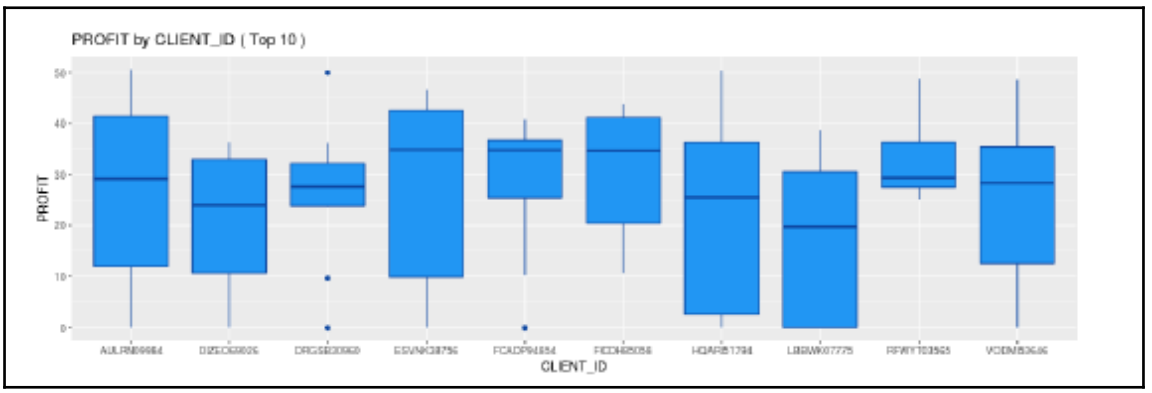

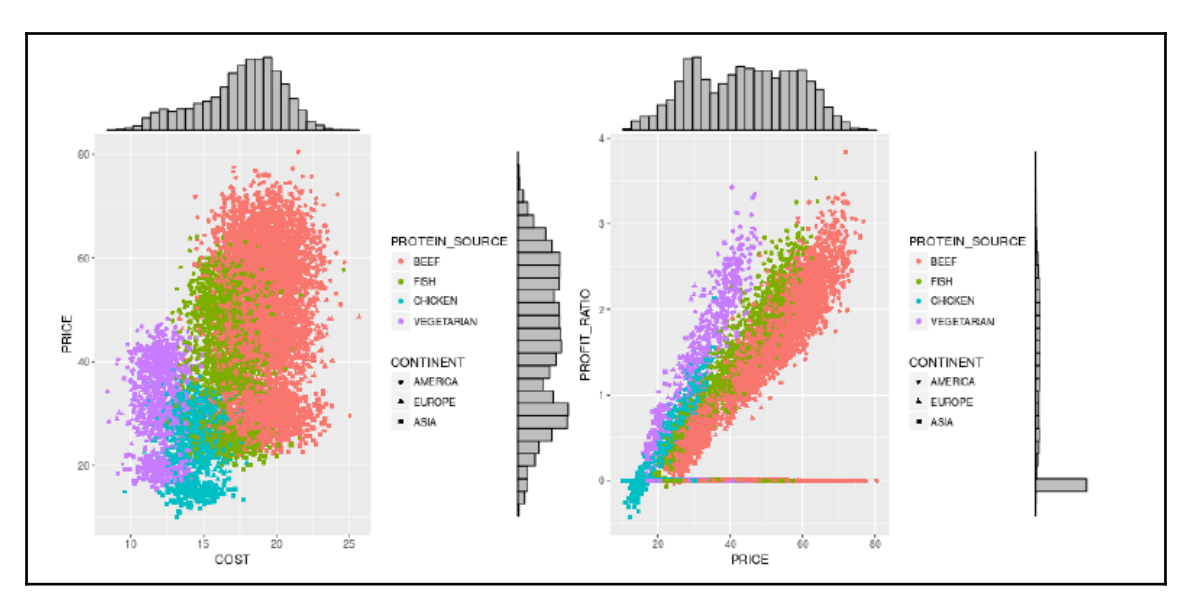

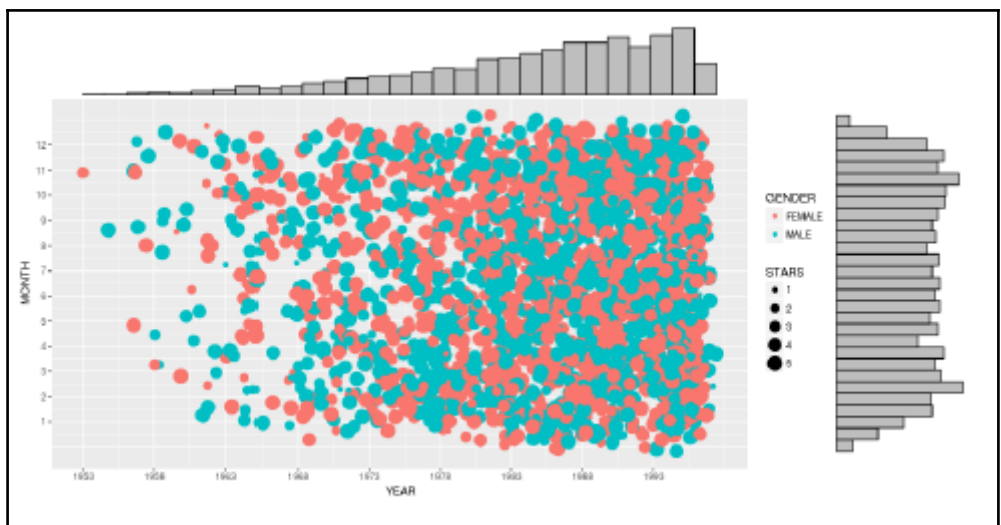

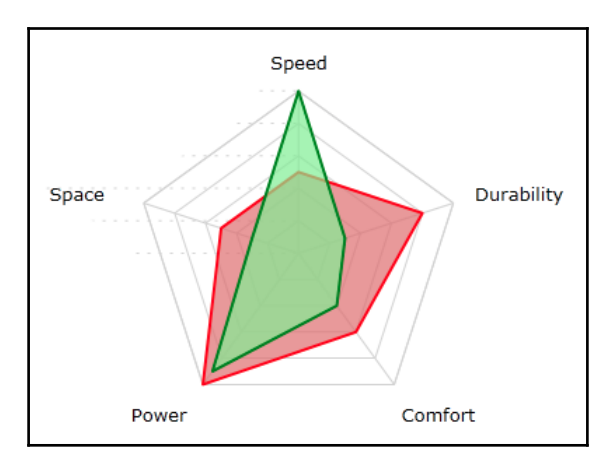

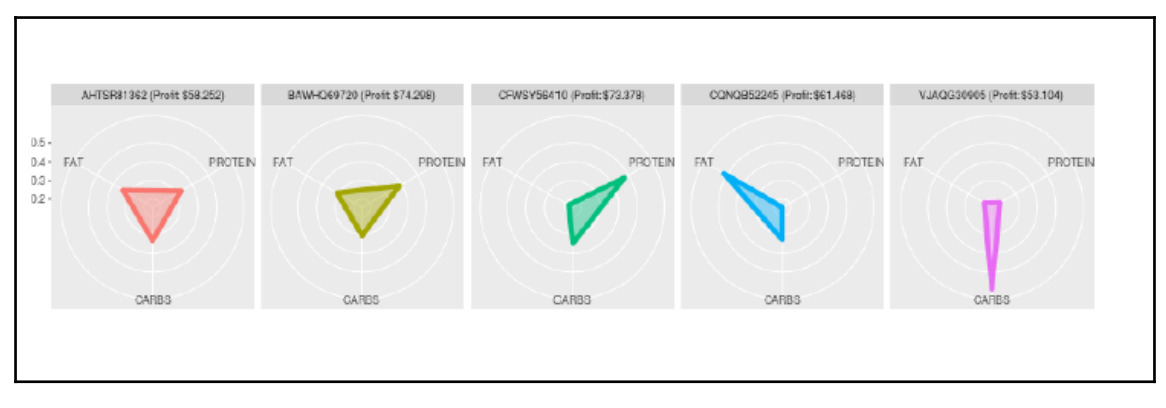

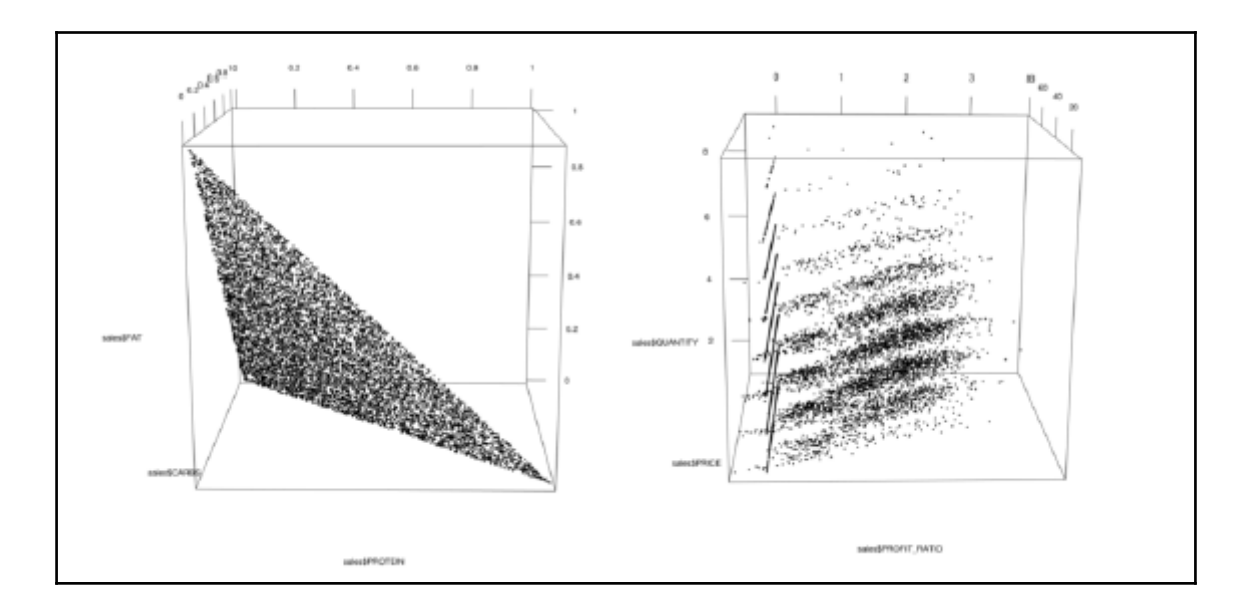

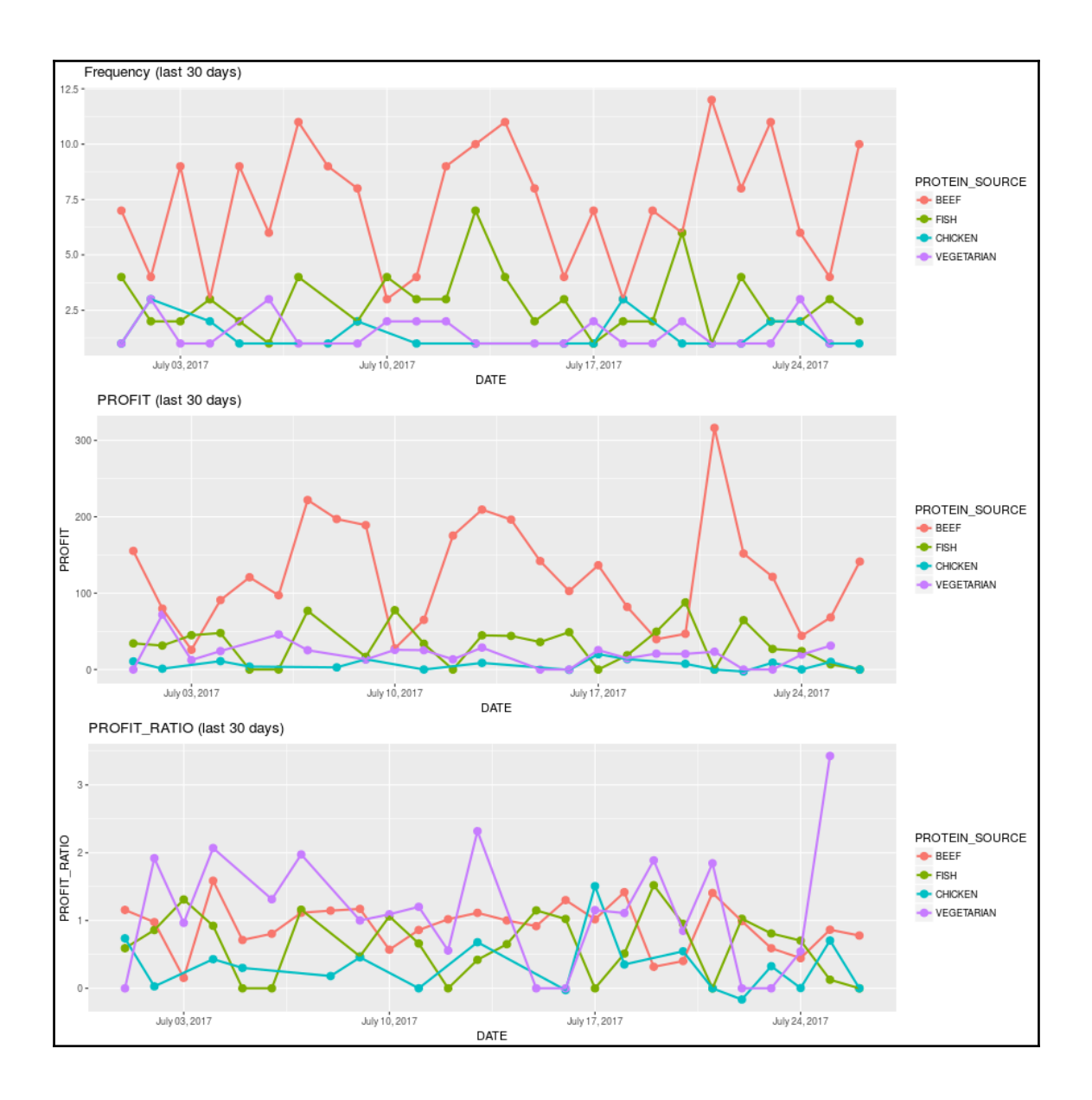

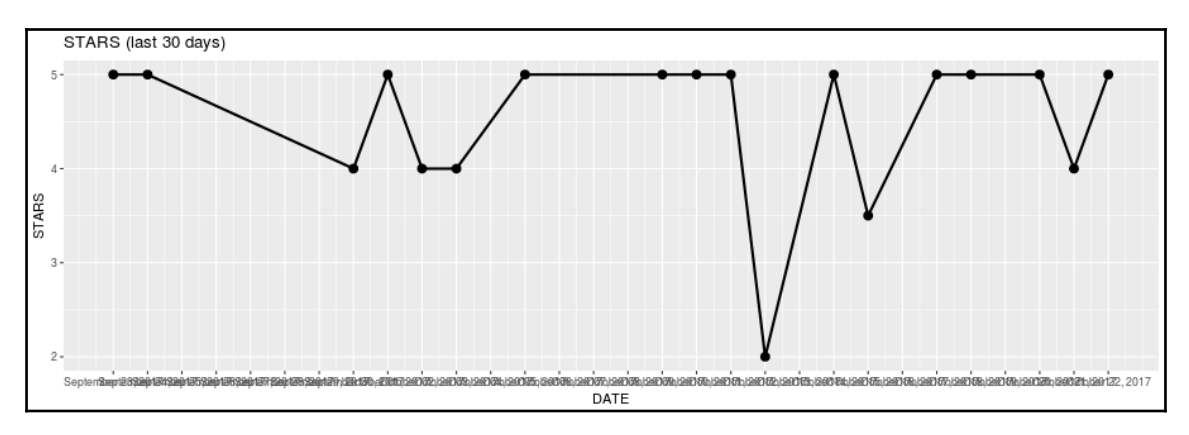

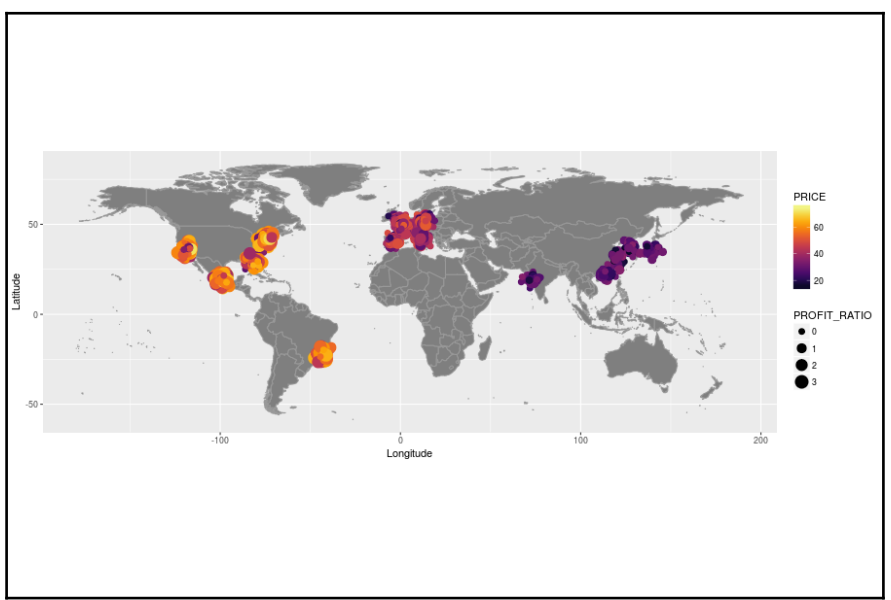

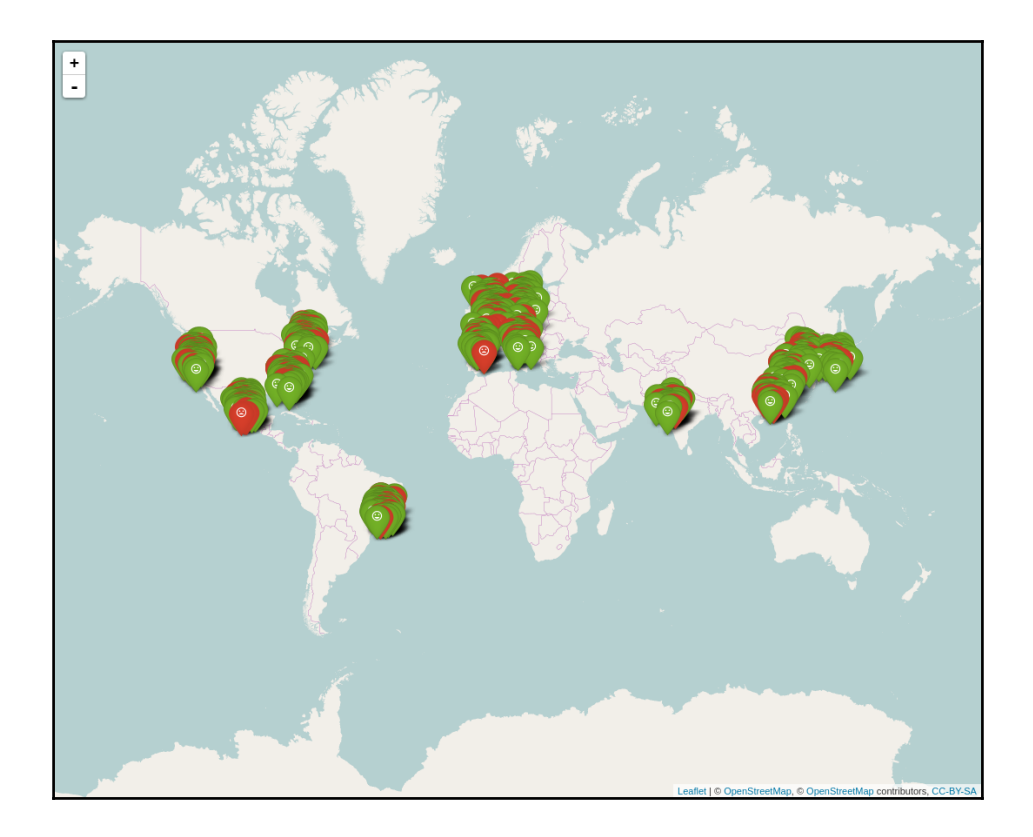

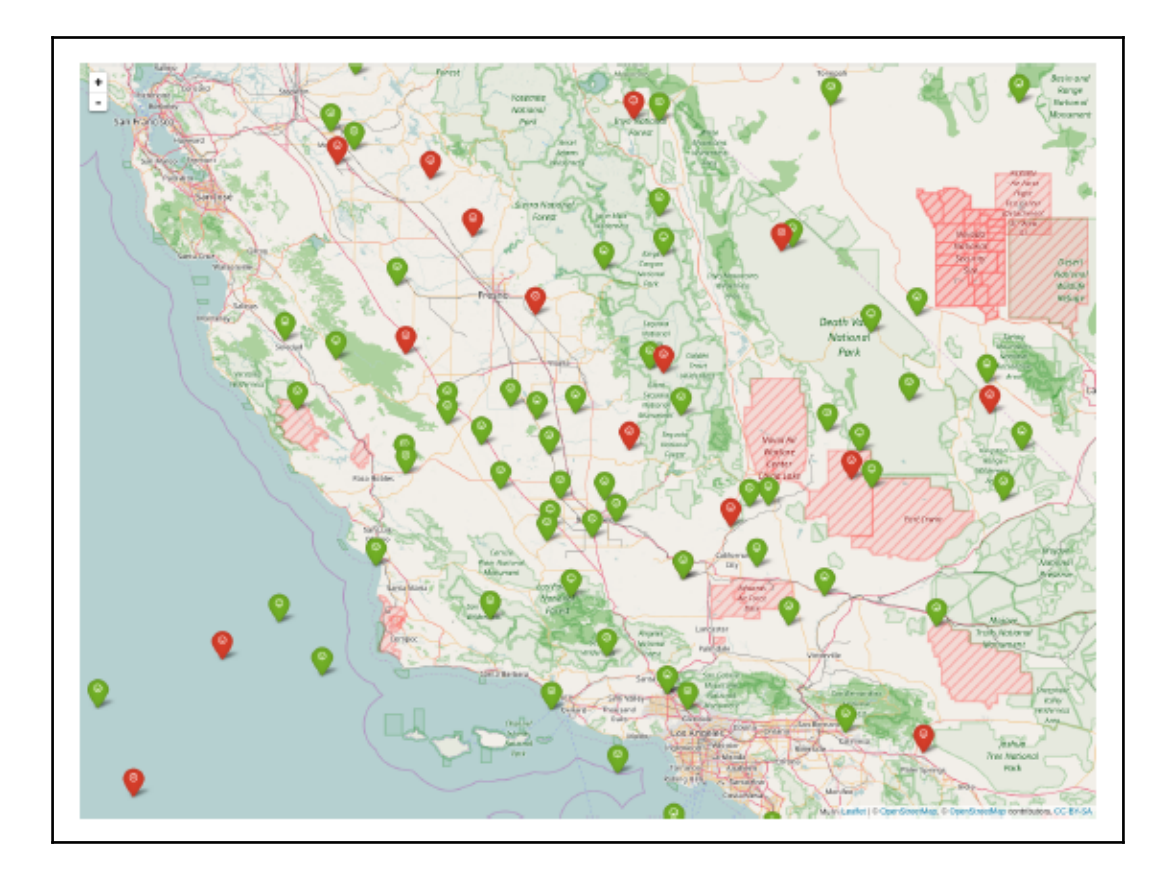

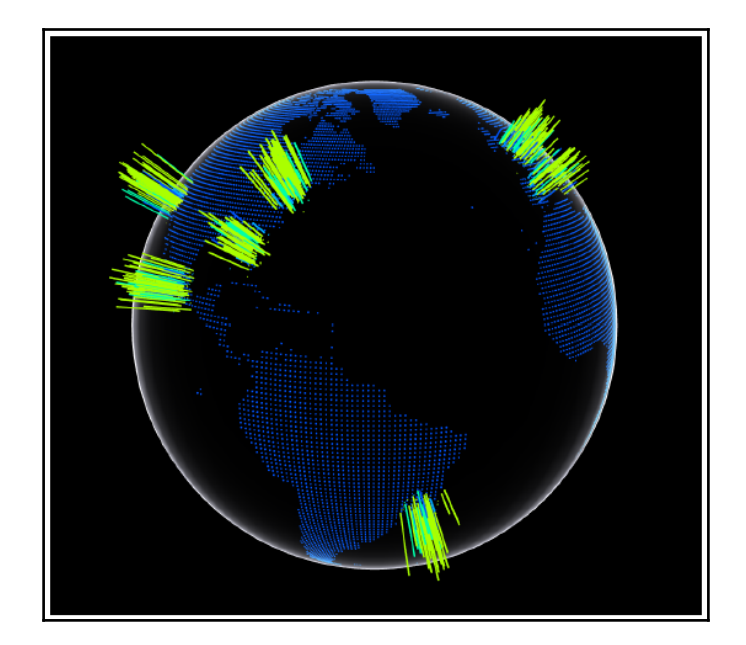

# **Chapter 6: Understanding Reviews with Text Analysis**

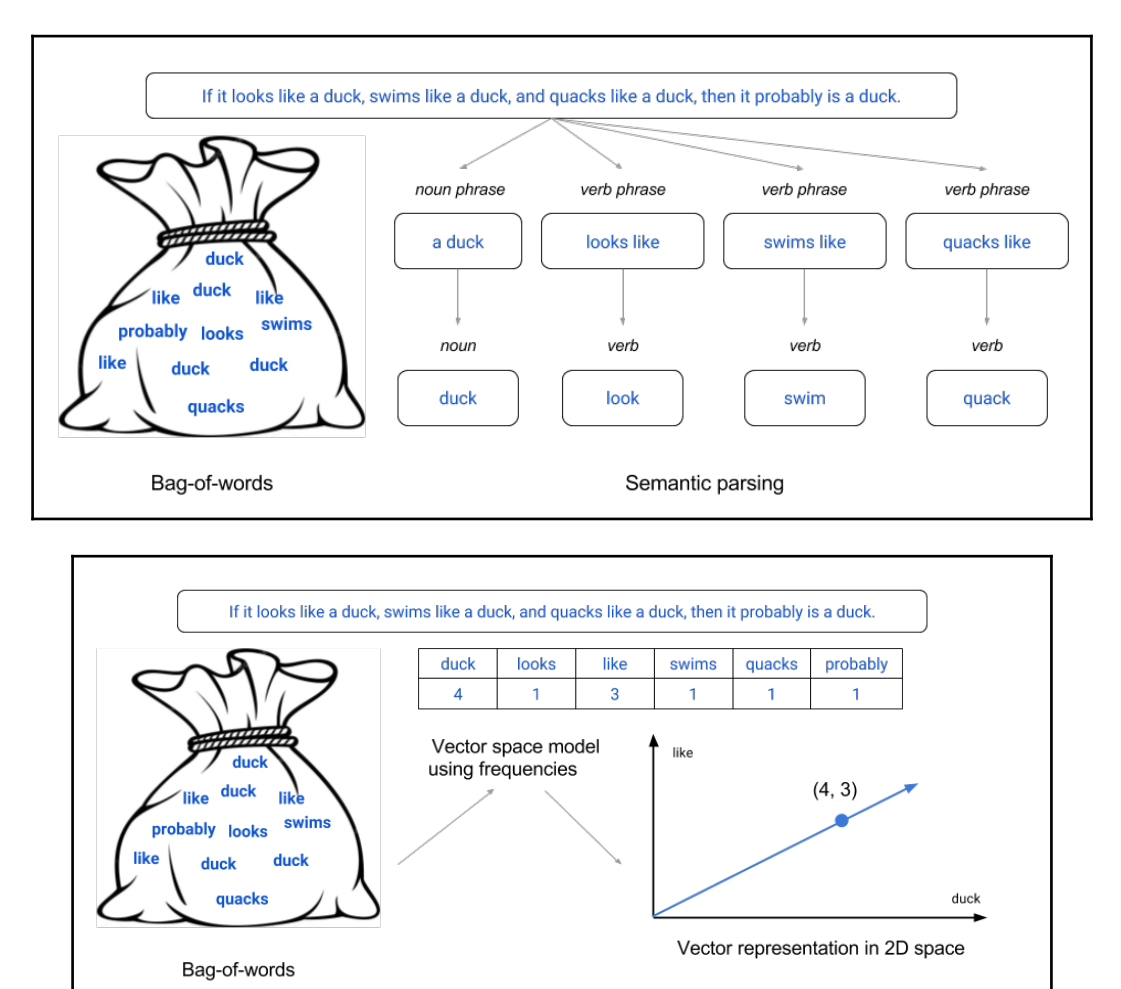

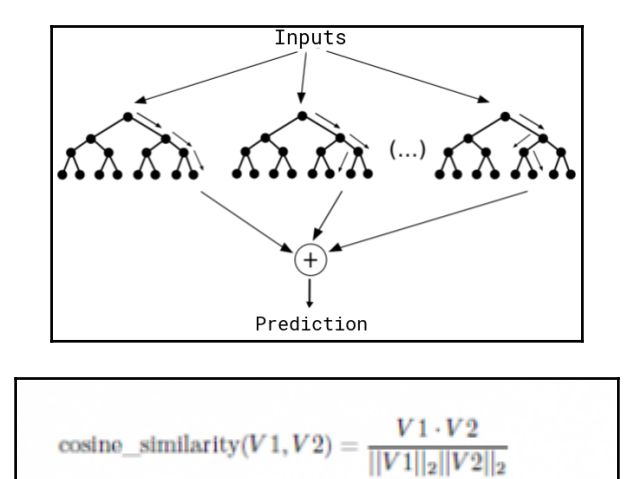

## **Chapter 7: Developing Automatic Presentations**

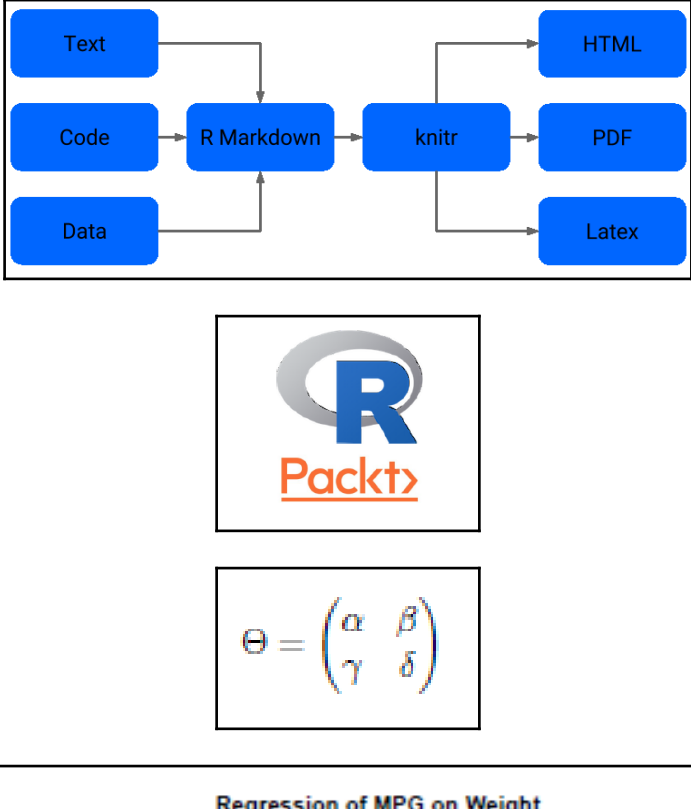

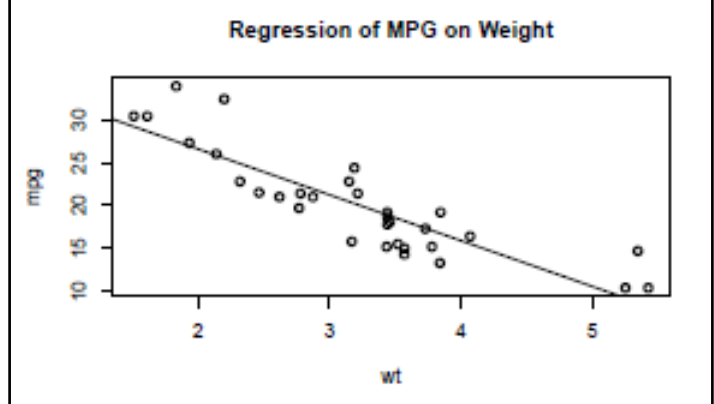

**[ 27 ]**

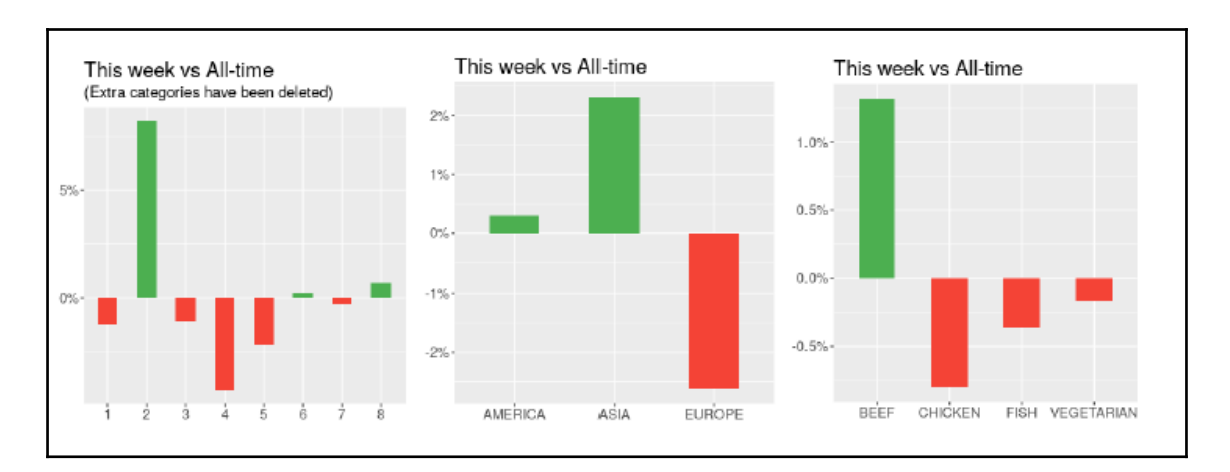

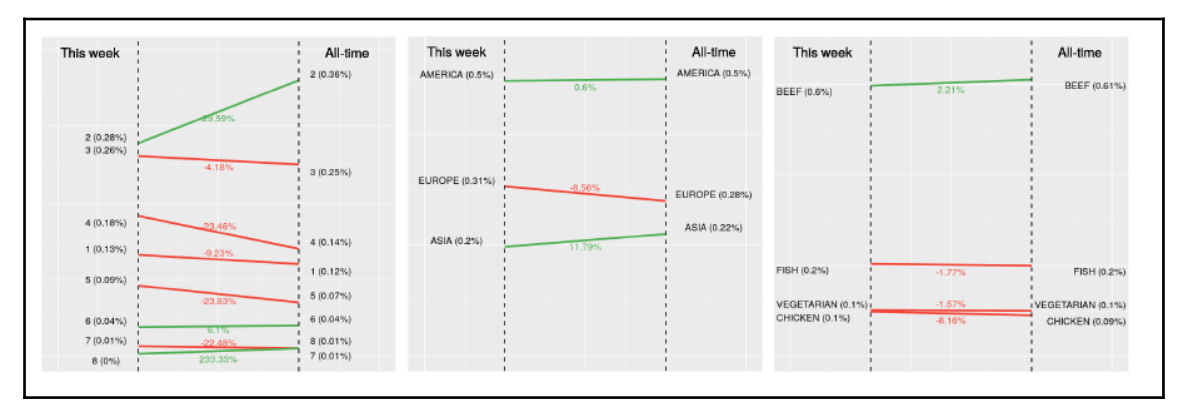

# **Chapter 8: Object-Oriented System to Track Cryptocurrencies**

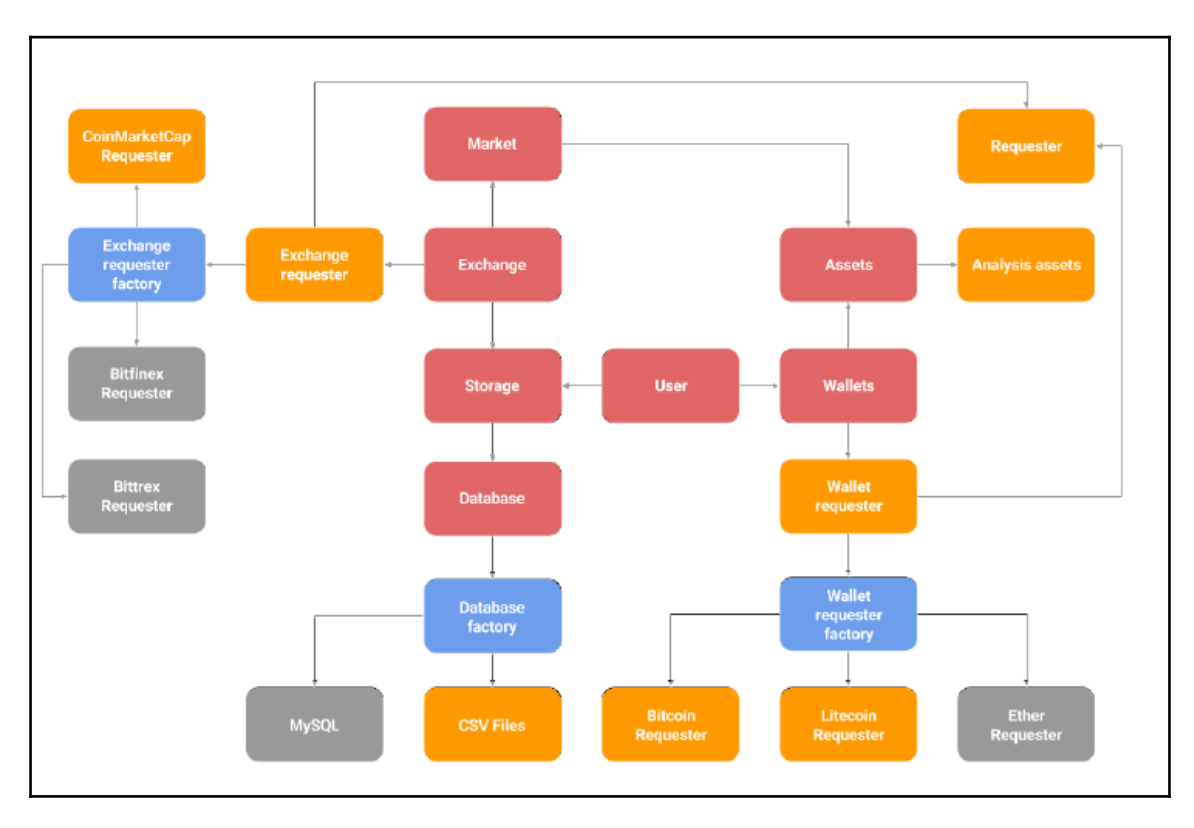

# **Chapter 9: Implementing an Efficient Simple Moving Average**

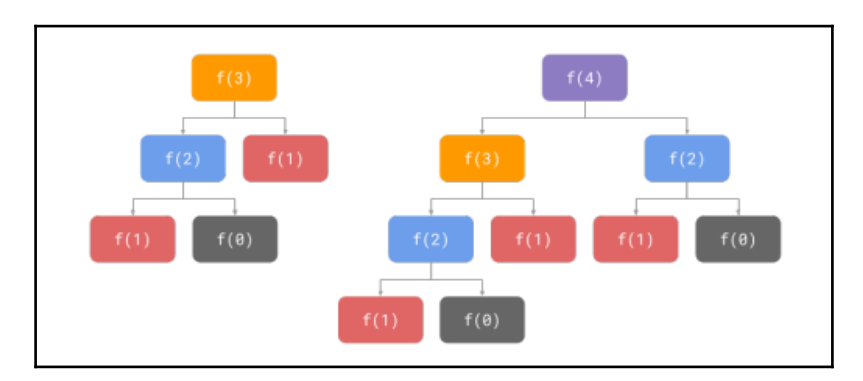

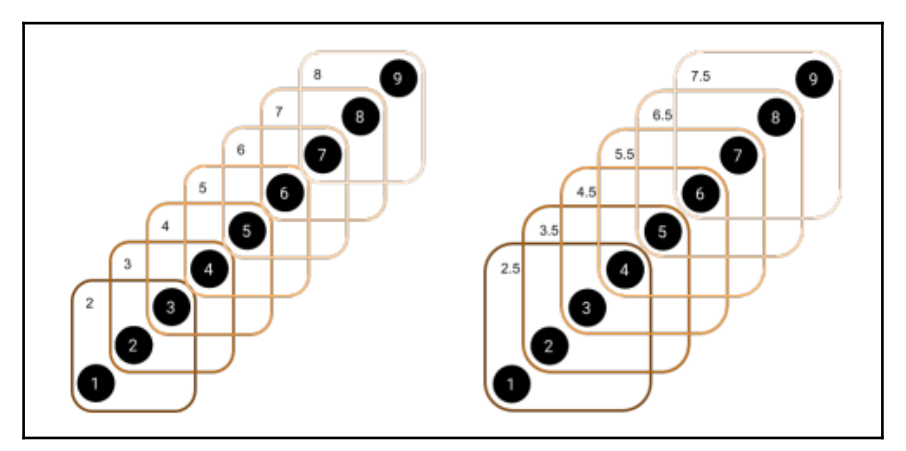

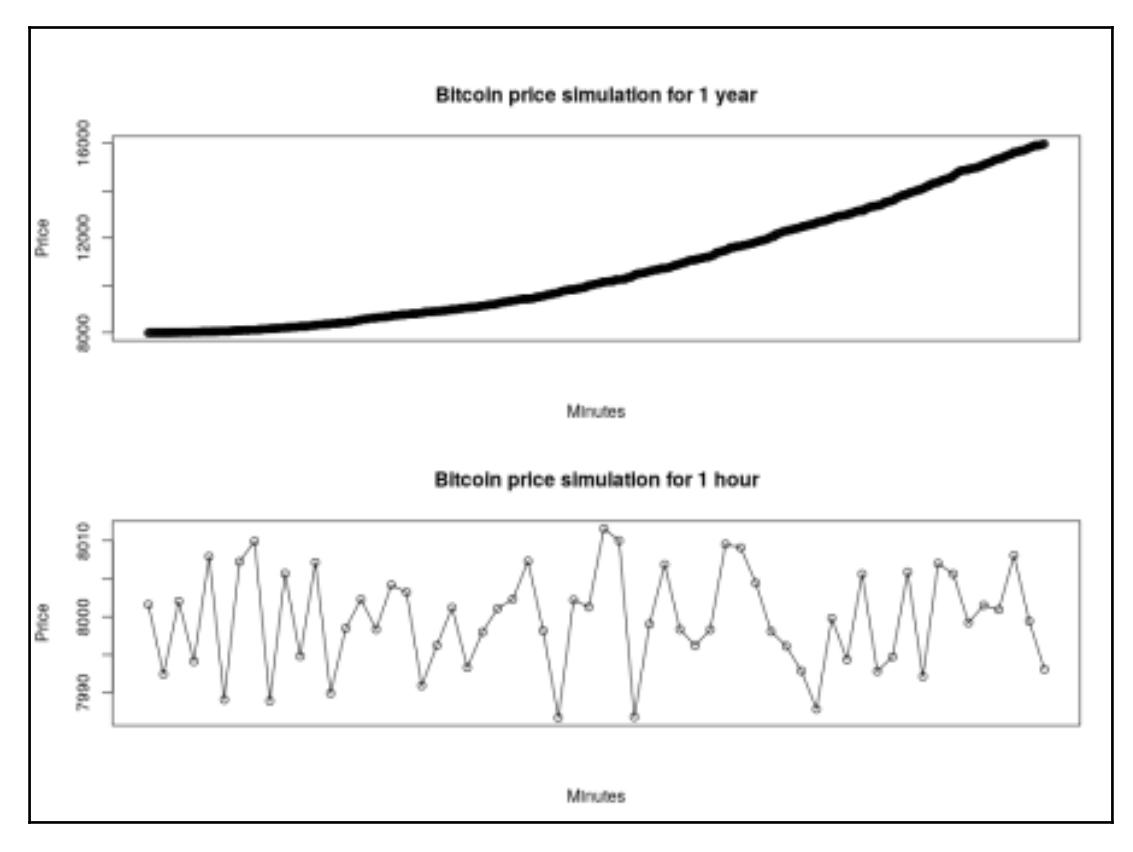

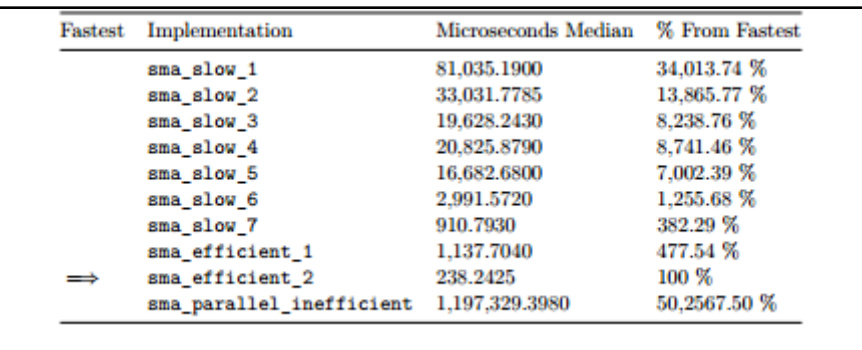

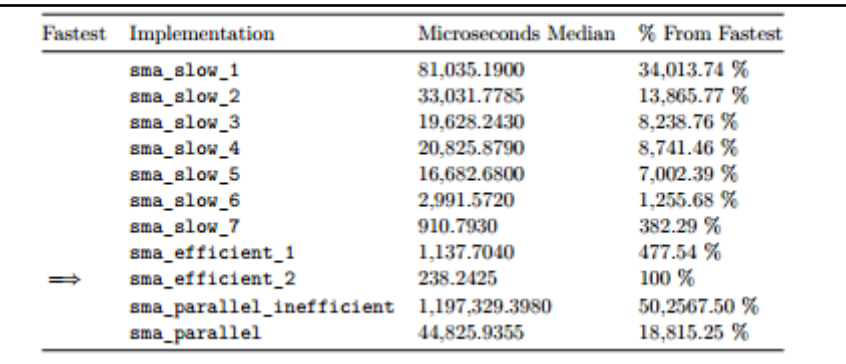

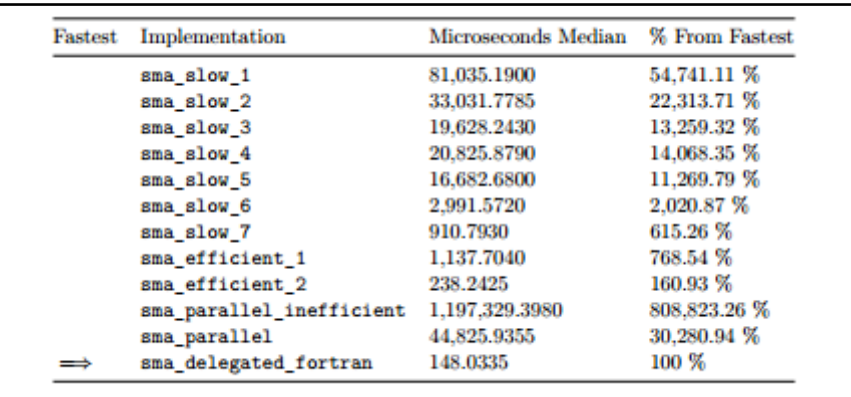

#### **Chapter 10: Adding Interactivity with Dashboards**

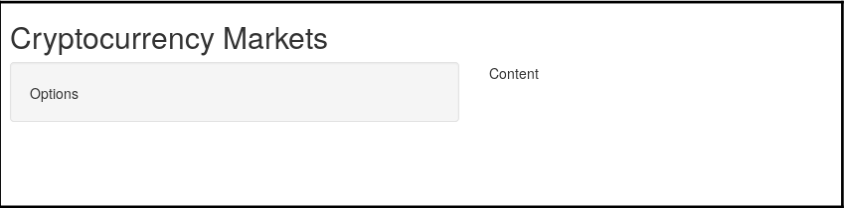

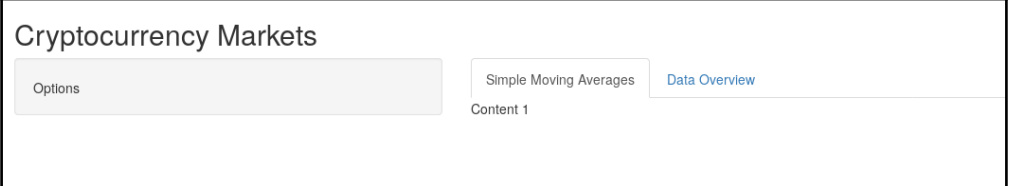

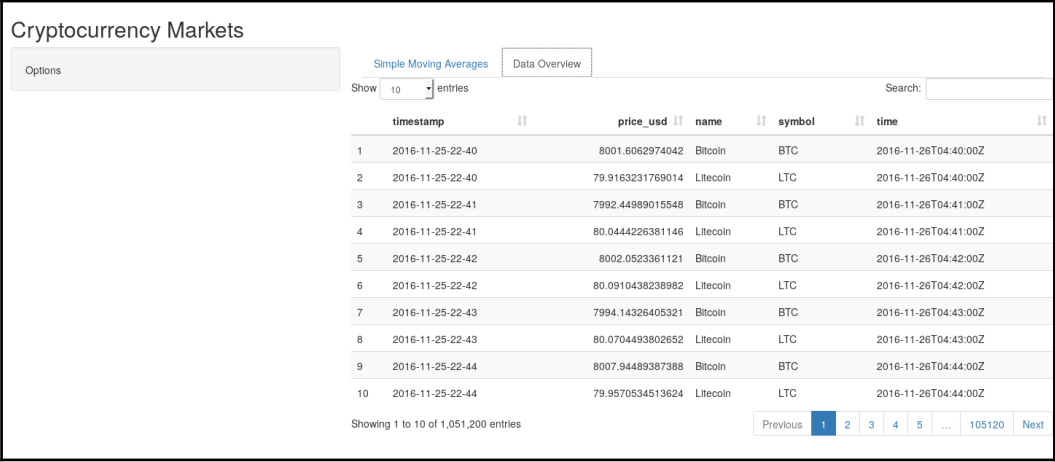

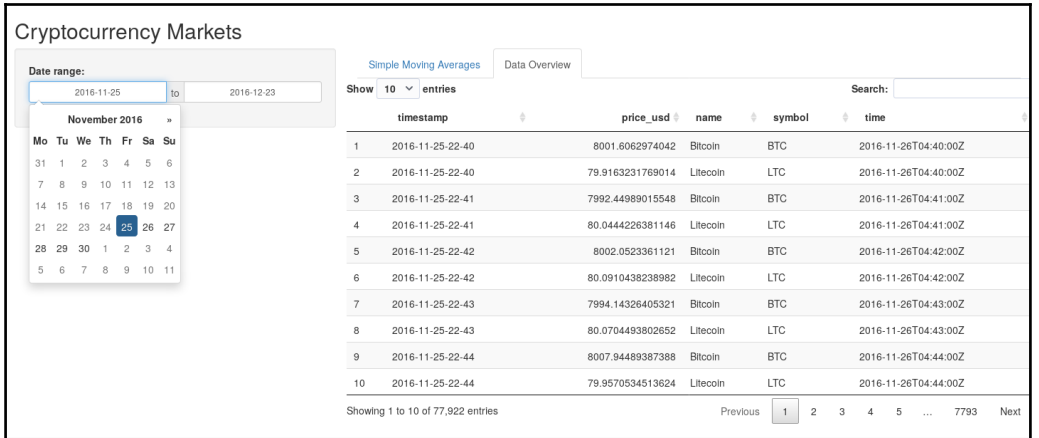

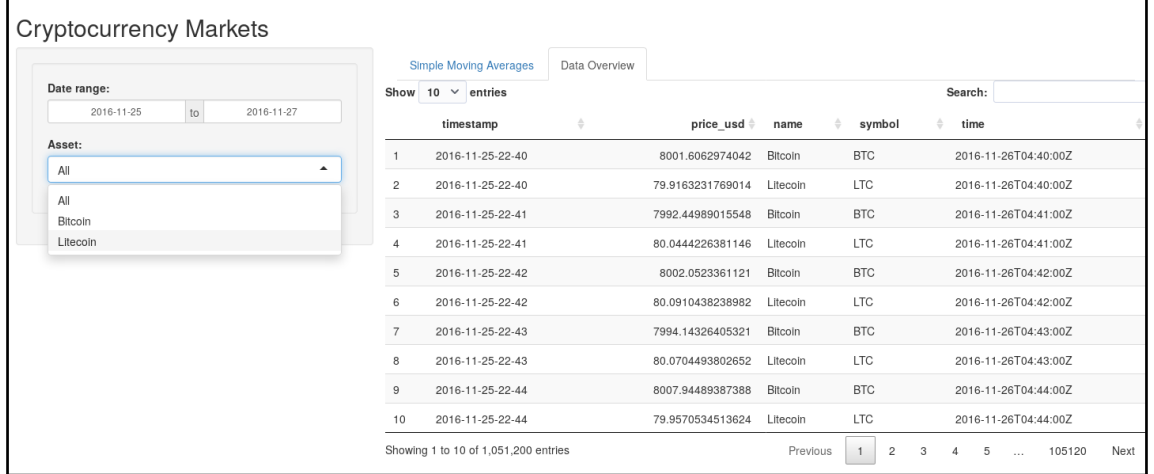

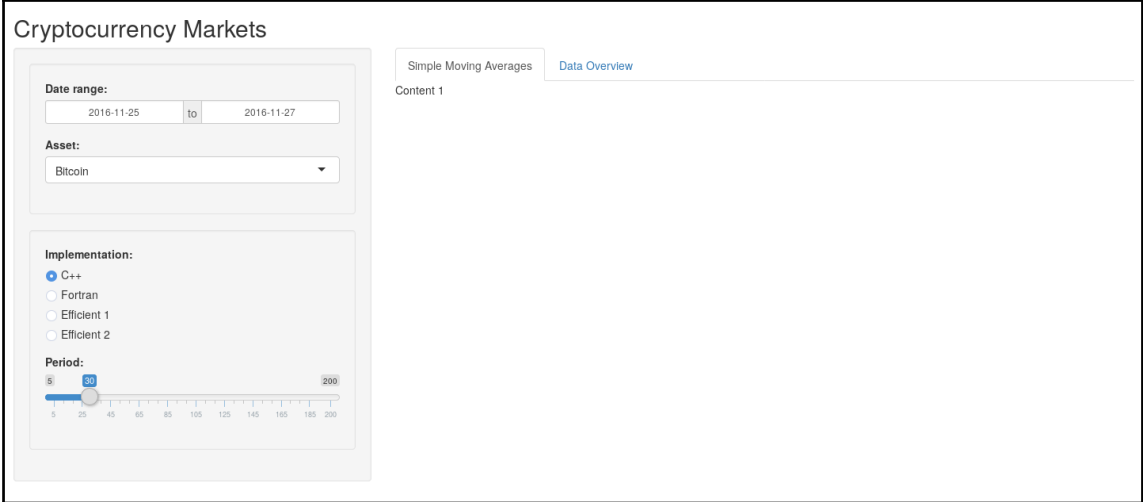

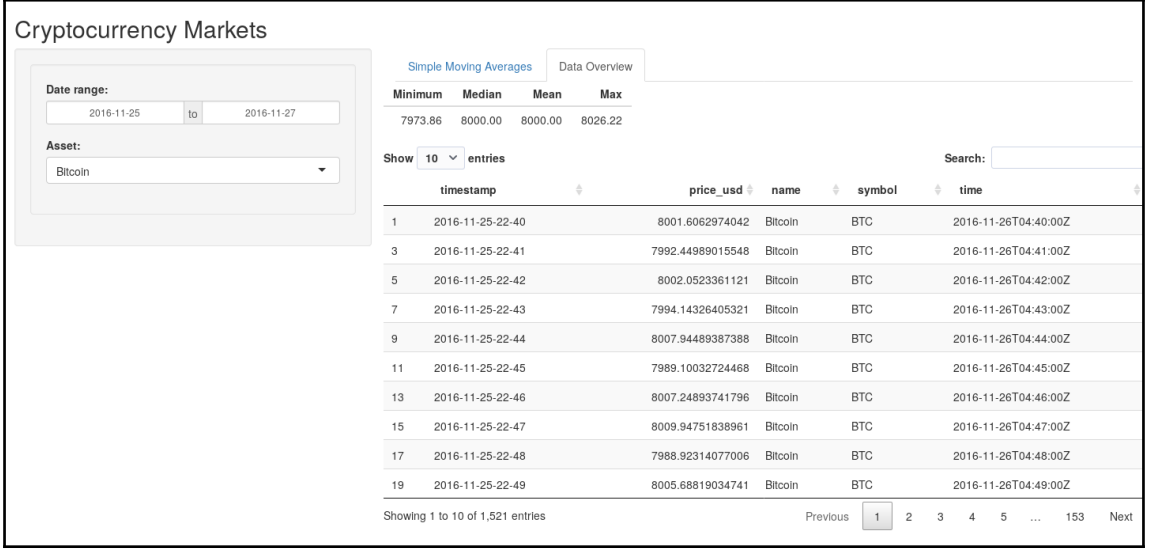

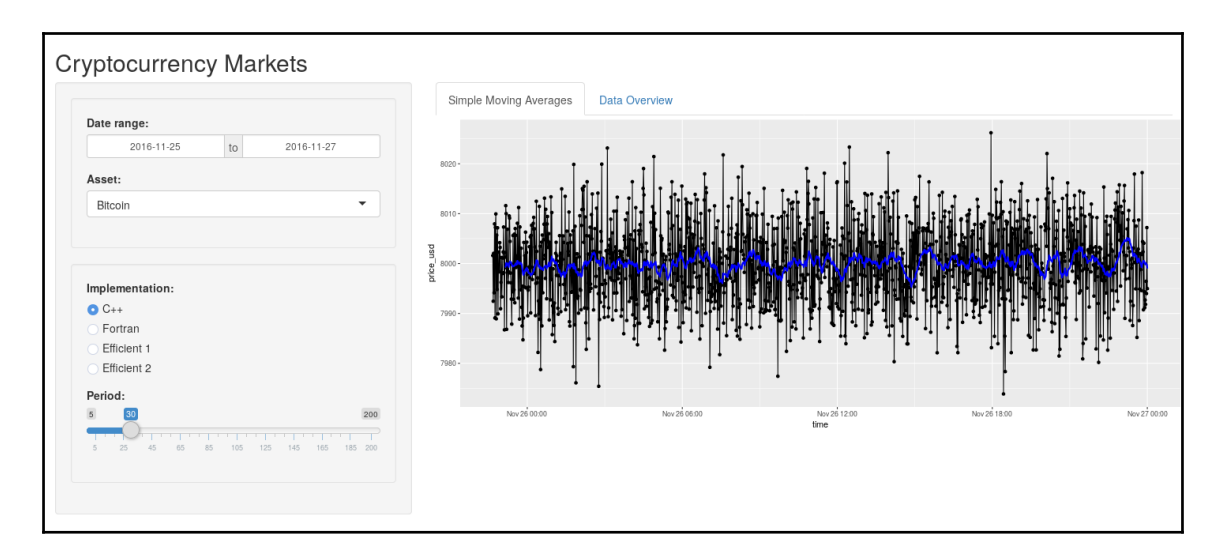

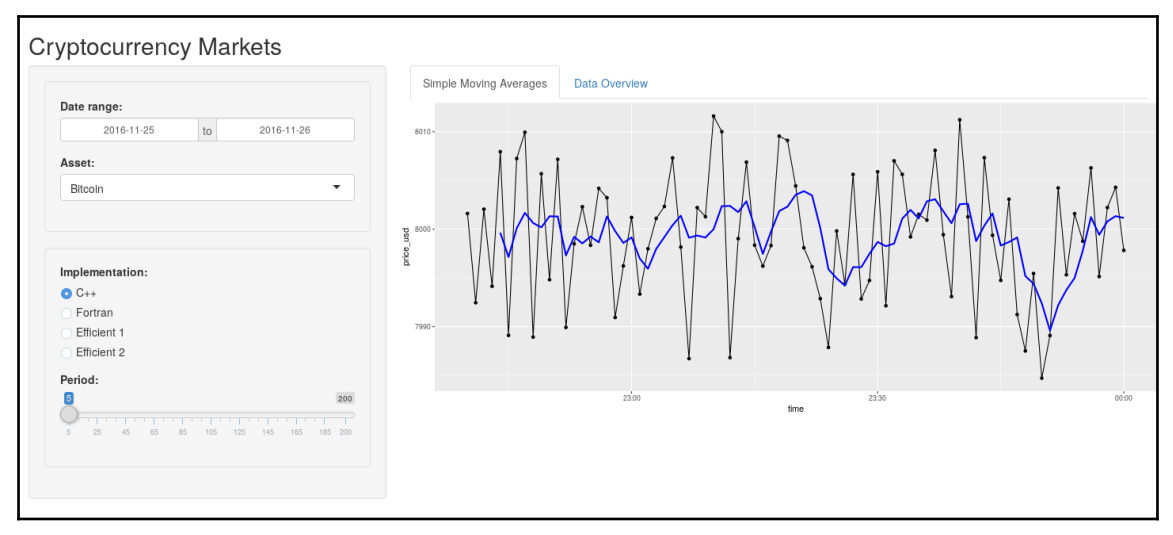

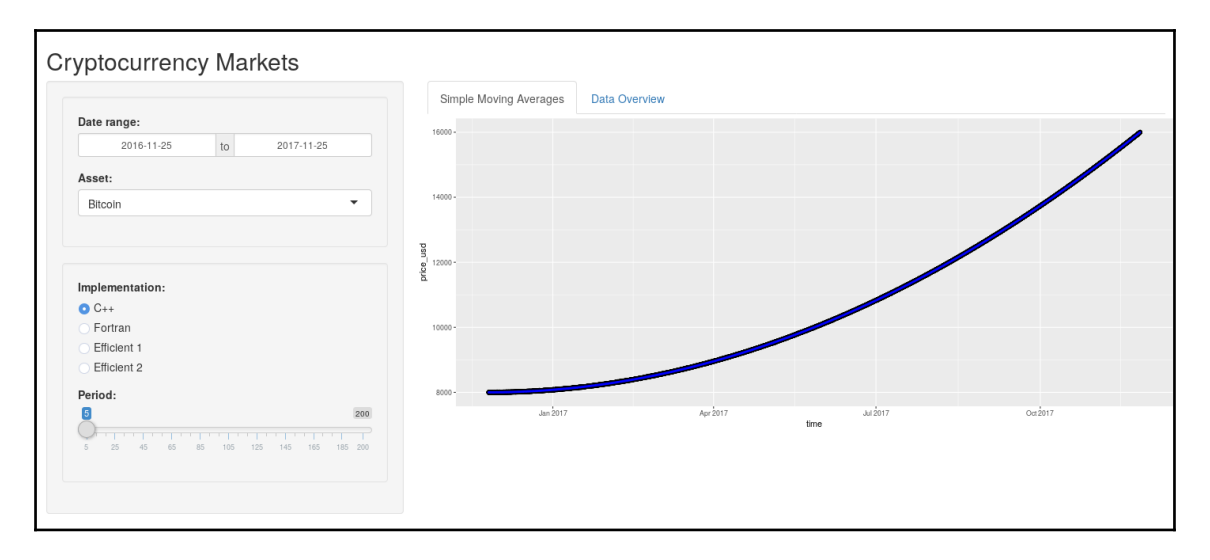

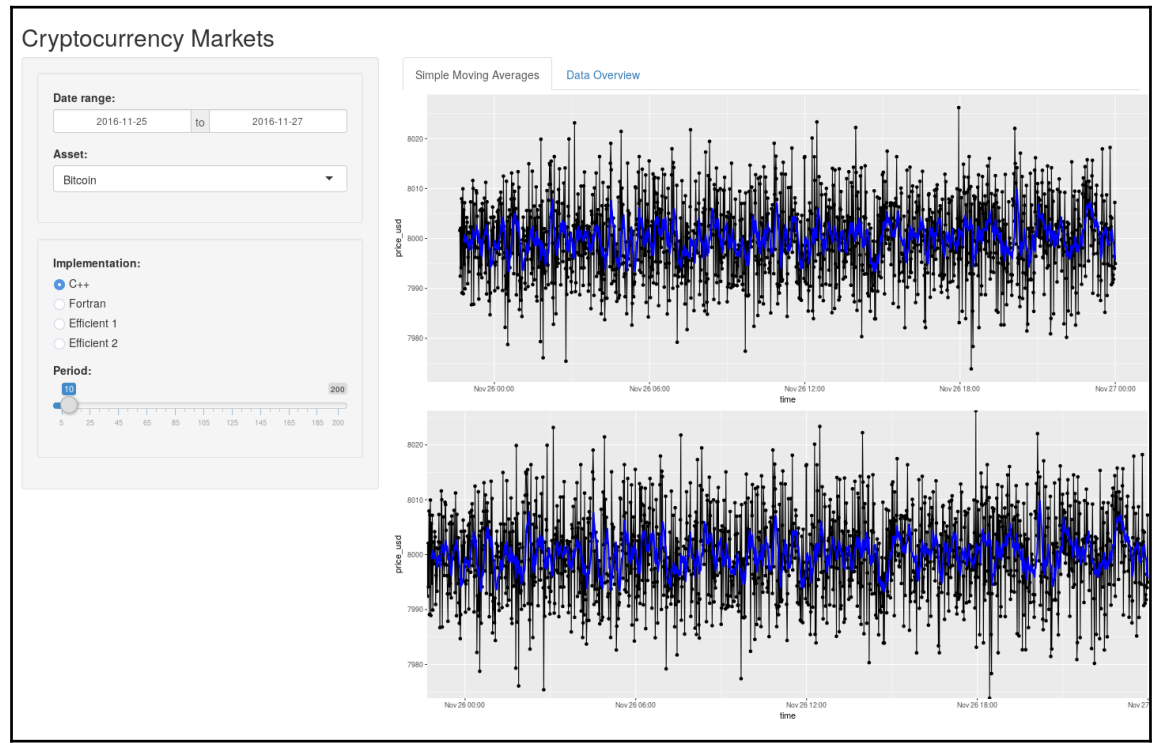

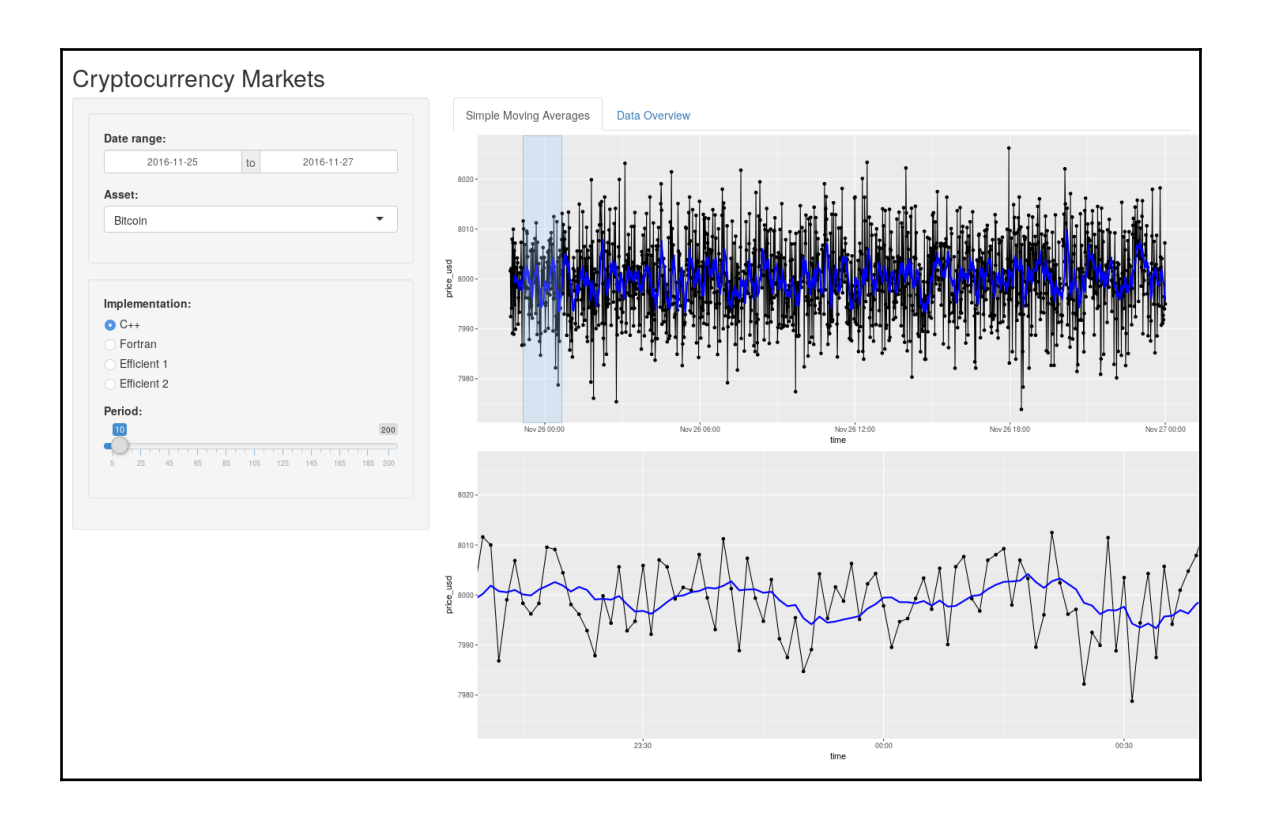

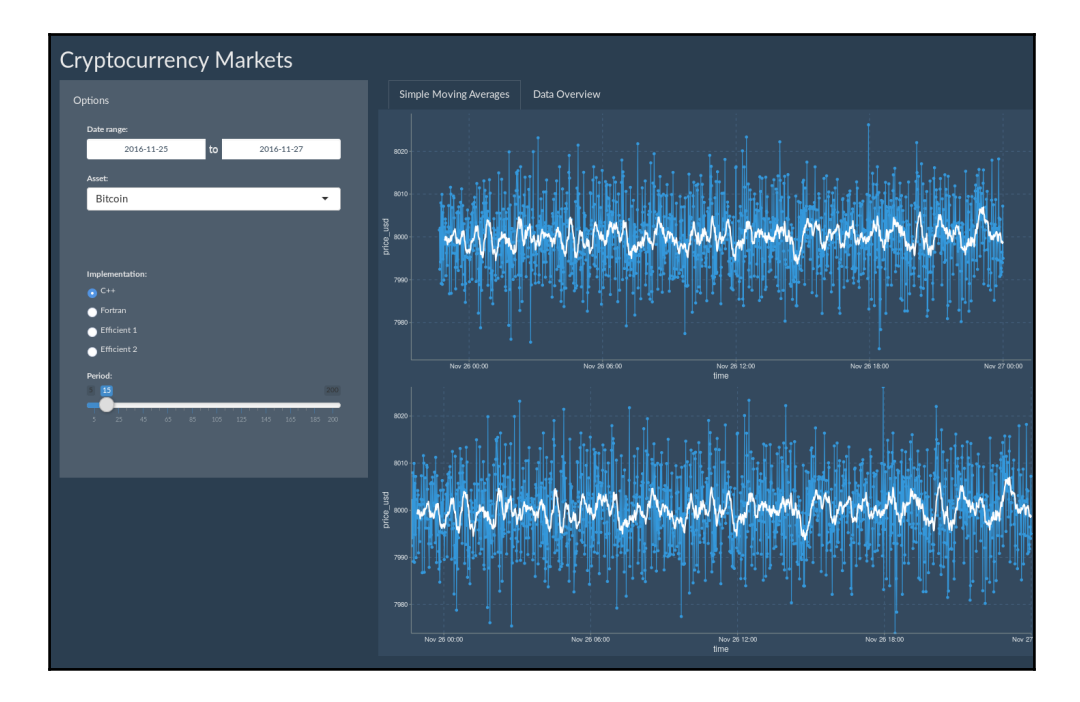

#### **Cryptocurrency Markets**

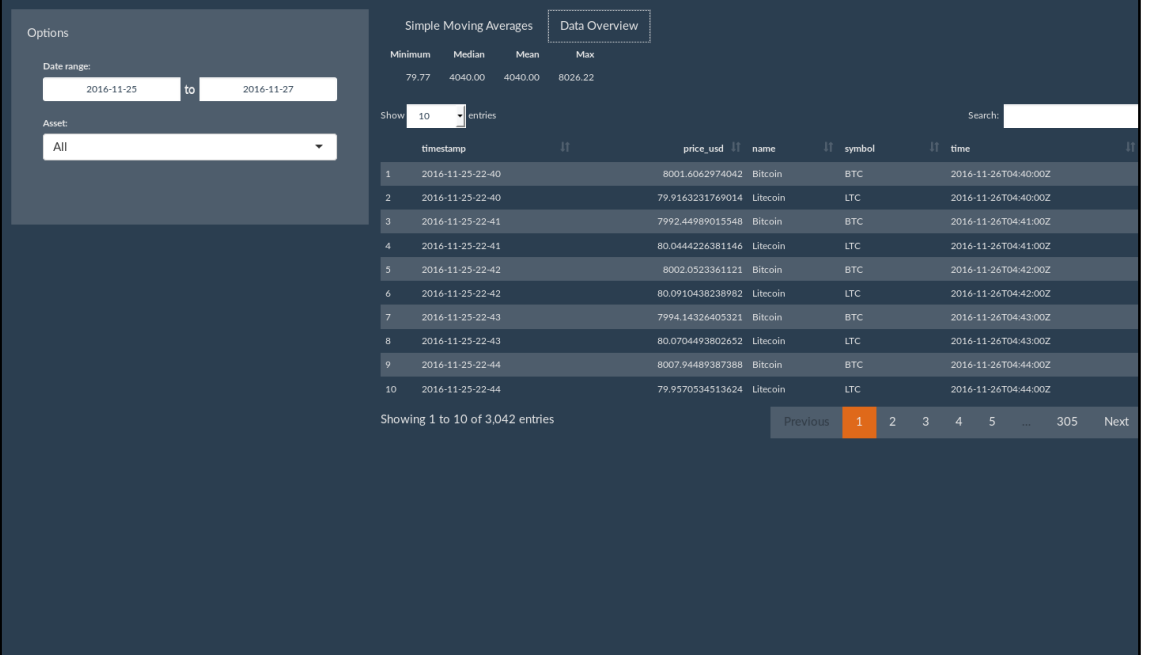